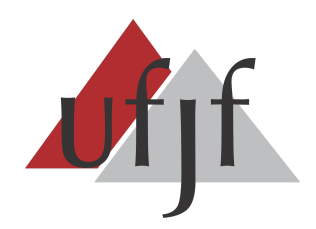

**UNIVERSIDADE FEDERAL DE JUIZ DE FORA INSTITUTO DE CIÊNCIAS EXATAS DEPARTAMENTO DE CIÊNCIA DA COMPUTAÇÃO**

# **O PENSAMENTO COMPUTACIONAL COMO RESPOSTA AOS PROBLEMAS DE ENSINO E APRENDIZAGEM**

**Rafaela Freitas Gomes**

**JUIZ DE FORA / MG** NOVEMBRO, 2020

# **O PENSAMENTO COMPUTACIONAL COMO RESPOSTA AOS PROBLEMAS DE ENSINO E APRENDIZAGEM**

Rafaela Freitas Gomes

Universidade Federal de Juiz de Fora Instituto de Ciências Exatas Departamento de Ciência da Computação Licenciatura em Computação Orientador: Eduardo Pagani

#### **JUIZ DE FORA / MG**

NOVEMBRO, 2020

Rafaela Freitas Gomes

## **O PENSAMENTO COMPUTACIONAL COMO RESPOSTA AOS PROBLEMAS DE ENSINO E APRENDIZAGEM**

MONOGRAFIA SUBMETIDA AO CORPO DOCENTE DO INSTITUTO DE CIÊNCIAS EXATAS DA UNIVERSIDADE FEDERAL DE JUIZ DE FORA, COMO PARTE INTEGRANTE DOS REQUISITOS NECESSÁRIOS PARA A OBTENÇÃO DO GRAU DE LICENCIADO EM COMPUTAÇÃO.

Aprovada em 24 de novembro de 2020.

BANCA EXAMINADORA

Eduardo Pagani Doutor em Computação

Rodrigo Luis de Souza da Silva Doutor em Engenharia Civil

Alessandreia Marta de Oliveira Julio Doutora em Ciência da Computação

Liamara Scortegagna Doutora em Engenharia de Produção

#### **JUIZ DE FORA / MG**

NOVEMBRO, 2020

## **Agradecimentos**

Agradeço a Deus e todas as pessoas pelo apoio.

Em especial agradeço à minha família pela paciência e principalmente ao meu namorado Pedro, que ofereceu todo o suporte que eu precisava.

#### **Resumo**

O Pensamento Computacional é uma forma de pensamento ou aprendizagem que faz o uso de uma estratégia para resolver problemas de uma maneira eficaz. A inserção dessa abordagem na aprendizagem é importante, pois além de estimular o raciocínio lógico, desperta a motivação e o interesse nos alunos para a área de tecnologia. No cenário educacional mundial, vários países estão adequando seus currículos para inserir essa forma de aprendizagem. Para o desenvolvimento dessa abordagem as atividades podem ser realizadas com ou sem o uso de um computador, tornando as adaptáveis de acordo com a escola. E ainda podem ser interdisciplinar. Portanto, cabe ao professor aprender a fazer uso dessas atividades de uma forma que promova o desenvolvimento do Pensamento Computacional em seus alunos. Sendo assim, este trabalho tem o objetivo de apresentar, através de uma pesquisa bibliográfica descritiva, a aplicação do Pensamento Computacional em escolas, identificando, analisando e sintetizando as possíveis formas de aplicação dessa aprendizagem e suas contribuições deixadas aos alunos. Os resultados apontaram alunos mais motivados e dispostos a trabalhar em equipe. São requisitos importantes para o processo de ensino aprendizagem e para o desenvolvimento de uma vida profissional.

**Palavras-chave:** Pensamento Computacional. Atividade desplugada. Jogos digitais educacionais.

#### **Abstract**

The Computational Thinking is a method of thinking or learning that makes use of a strategy to solve problems effectively. It is important to insert this method in learning, because besides stimulating logical reasoning, it arises student's motivation and interest in the technology area. In the global educational environment, several countries are adapting theirs curriculum to insert this method of learning. For this method's development the activities can be carried out with or without the use of a computer, making them adaptable according to schools. And it can still be interdisciplinary. Thus, the teacher has the responsibility to learn how to make use of these activities in a way that promotes the development of Computational Thinking in his students. Therefore, this study aims to present, through a descriptive bibliographical research, the application of Computational Thinking in schools, identifying, analyzing and synthesizing the possible application ways to this learning method and its contributions left in the students. The results showed that students were more motivated and willing to work as a team. Those are important requirements for the teaching and learning process and for the development of a professional life.

**Keywords:** Computational Thinking. Unplugged activity. Educational digital games.

## **Sumário**

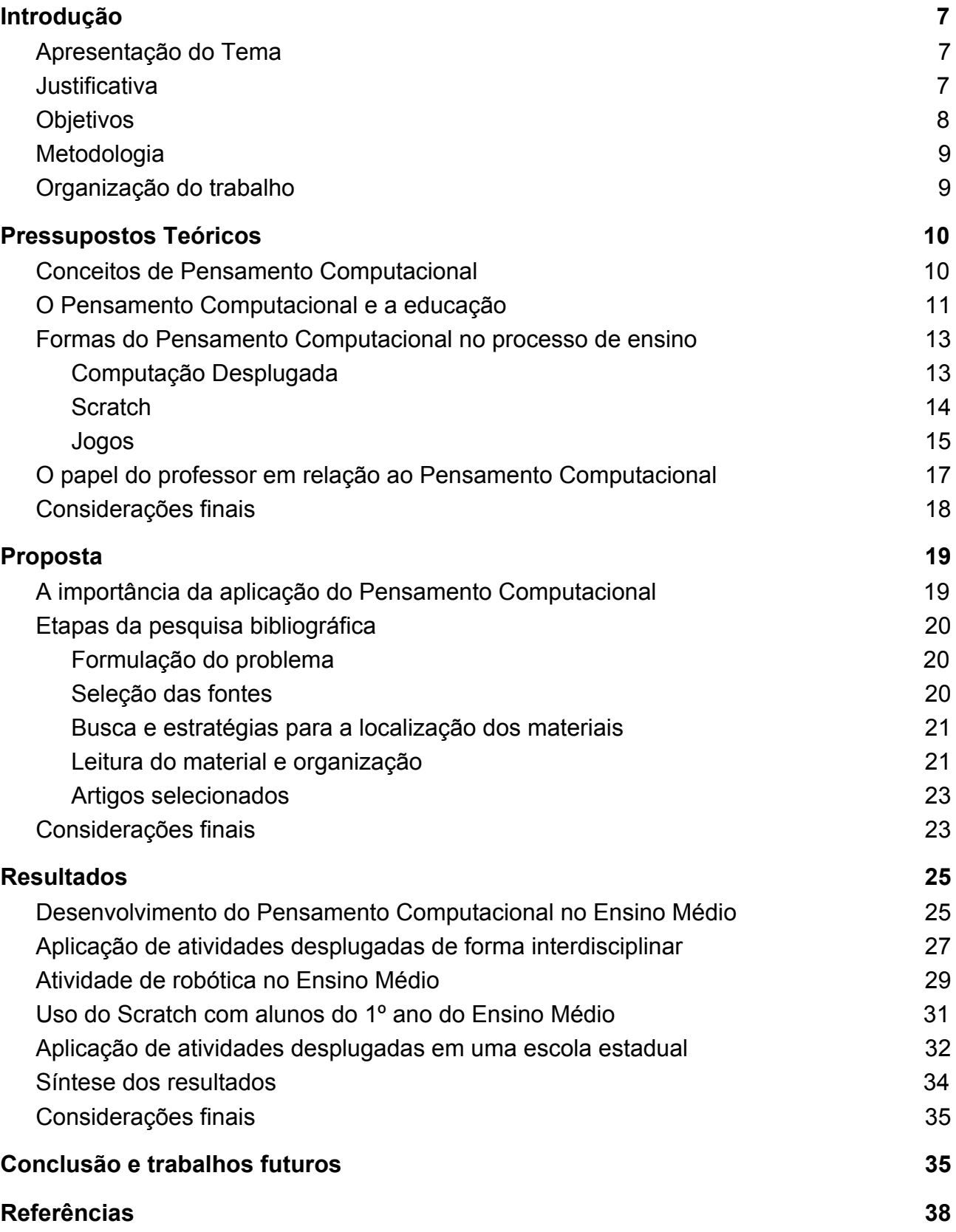

#### <span id="page-7-0"></span>**1. Introdução**

Neste capítulo são apresentados o tema deste trabalho, a justificativa, os objetivos gerais e os objetivos específicos, a metodologia e a organização do trabalho.

#### <span id="page-7-1"></span>**1.1. Apresentação do Tema**

O processo de ensino e aprendizagem está cada vez mais difícil, o método de ensino tradicional já se tornou ultrapassado e o avanço tecnológico tem alterado as formas de convivência e de busca por conhecimento. A presença física nas bibliotecas não é mais a única forma para efetivar pesquisas escolares. Por meio de um computador ou qualquer dispositivo que acesse a Internet temos acesso há um grande conteúdo para pesquisa.

A inserção de novas tecnologias na aprendizagem têm demonstrado melhorias na educação trazendo benefícios como a possibilidade de auxiliar alunos com dificuldade e/ou baixo desempenho no ensino tradicional além da Educação a Distância (EAD) podendo levar o ensino a alunos distantes para que possam conquistar a formação acadêmica desejada.

Assim, é possível ampliar as possibilidades pedagógicas no processo de ensino e aprendizagem nas escolas. Uma delas é o pensamento computacional que é utilizado como uma forma de pensamento ou aprendizagem para encontrar resoluções de problemas em sala de aula de uma forma rápida, melhorando o desempenho dos alunos, tanto na vida pessoal e profissional.

#### <span id="page-7-2"></span>**1.2. Justificativa**

A inclusão de ensino computacional nas escolas é importante, pois no mundo atual a computação está presente praticamente em toda a parte, formar um cidadão desde cedo para que esteja apto para utilizar tais tecnologias é importante, principalmente para o mercado de trabalho que cada dia mais se torna mais competitivo [1].

Uma criança aprendendo os conceitos de lógica, passa a utilizar a tecnologia de forma diferente, pois pensa como os produtos tecnológicos funcionam? E a partir daí encontra o problema, a formação de um pensamento computacional lhe permitirá a

solução desse problema, deixando-a autônoma e apta para aplicar essa mesma solução em outros problemas parecidos utilizando algoritmos e com o tempo poderá criar seus próprios programas ou jogos [1].

Para [2], o ensinamento do pensamento computacional para o ensino básico é essencial e deve ser considerado como parte importante na formação de todo ser humano sendo assim deve ser inserido junto com a leitura, escrita e a aritmética como conhecimentos fundamentais.

A capacidade e o conhecimento obtido em relação à computação serão bagagens importantes para a vida desse estudante tanto na formação acadêmica ou profissional. Para que isso ocorra tanto à escola e o professor tem que se adequar e se atualizar para as novas tecnologias a fim de incentivar alunos a buscarem cada vez mais conhecimentos para a construção de um pensamento lógico.

A construção do pensamento lógico traz benefícios pois favorece habilidades individuais gerando uma melhor performance do aluno e potencializando sua vida profissional.

Em alguns países desenvolvidos houve uma preocupação em adotar o pensamento computacional na educação básica, por considerar relevante os benefícios educacionais, econômicos e sociais [3].

#### <span id="page-8-0"></span>**1.3. Objetivos**

O objetivo deste TCC é apresentar trabalhos da literatura que aplicaram o Pensamento Computacional em escolas públicas e suas contribuições para o processo de ensino aprendizagem, utilizando ou não uma tecnologia em sala de aula. Como objetivos específicos, podem ser citados:

- definir o conceito de pensamento computacional e seus objetivos na educação;
- conhecer o uso do pensamento computacional no processo de ensino e aprendizagem, através da computação desplugada e jogos do gênero;
- analisar o papel do professor e sua formação em relação ao pensamento computacional em sala de aula.

#### <span id="page-9-0"></span>**1.4. Metodologia**

Este trabalho apresenta uma revisão de literatura com o intuito de investigar, buscar, escolher, avaliar e sintetizar trabalhos relacionado com a aplicação do Pensamento Computacional a fim de responder a uma questão definida.

Dessa forma seguindo a proposta de [27], a pesquisa bibliográfica é elaborada a partir de material já realizado como os artigos científicos em site confiáveis de revistas científicas. As seguintes etapas são:

- formulação do problema;
- seleção de fontes;
- busca e estratégia para a localização dos materiais;
- leitura do material e organização;
- artigos selecionados.

#### <span id="page-9-1"></span>**1.5. Organização do trabalho**

Este trabalho está organizado da seguinte maneira. O capítulo 2 apresenta o conceito de Pensamento Computacional e sua relação com a educação, aborda também suas formas de aplicação e o papel do professor diante desse método de aprendizagem. O capítulo 3 demonstra a proposta. O capítulo 4 apresenta artigos que aplicaram na prática o uso do Pensamento Computacional e uma análise de seus resultados. O capítulo 5 conclui o trabalho.

#### <span id="page-10-0"></span>**2. Pressupostos Teóricos**

Neste capítulo, são apresentados conceitos de Pensamento Computacional a partir da visão de alguns autores. São abordados a relação do Pensamento Computacional com a educação e as sua formas de aplicação no processo de ensino e a sua relação com o papel do professor.

#### <span id="page-10-1"></span>**2.1. Conceitos de Pensamento Computacional**

O Pensamento Computacional pode ser conceituado como o ser humano pensando igual a um computador, reconhecendo problemas, separando-os, analisando-os, procurando padrões em soluções anteriores e aplicando soluções lógicas. E esse pensamento é como reformular um problema difícil em um problema na qual a solução é possível de ser encontrada, é um pensamento recursivo, utiliza técnicas e métodos relacionados à ciência da computação[2].

Para [2] o Pensamento Computacional é isolar e separar em partes os problemas grandes ou criação de sistemas muitos complexos a fim de definir o melhor plano para solucioná-lo. O Pensamento Computacional não deve ser exclusivo somente para cientista da computação deve ser aprendido em outras áreas da educação, como no ensino básico.

Em [3], o Pensamento Computacional foi definido como: capacidade humana de elaborar estratégias tendo como o principal objetivo a identificação e a resolução de problemas de forma eficaz seja utilizando um computador ou não. Podendo ajudar na aprendizagem de forma interdisciplinar deixando o aluno apto para enfrentar dificuldades e trabalhar sozinho ou em equipe.

Para que o Pensamento Computacional alcance o seu objetivo, que é a resolução de problemas, são utilizados quatro componentes fundamentais[3]:

- decomposição: analisar o problema e dividi-lo em partes menores a fim de que fique mais prático e fácil de trabalhá-lo;
- reconhecimento de padrões: após a decomposição, nessa parte deve-se analisar individualmente cada parte pequena do problema e localizar algum

padrão, isto é algum problema similar aos que foram solucionados anteriormente;

- abstração: deve-se valorizar e dar atenção apenas aos dados importantes e descartar o que não for relevante;
- algoritmos: criar as instruções para resolução dos problemas, que podem ser executadas em códigos por determinada ordem dessa forma resolvendo esse e outros problemas parecidos de uma maneira eficaz.

#### <span id="page-11-0"></span>**2.2. O Pensamento Computacional e a educação**

A educação é um direito de todos [18] e é muito importante para o processo de formação do indivíduo. Através do ensino e aprendizagem desenvolve-se habilidades e competências intelectuais.

O interesse em utilizar o Pensamento Computacional é discutido atualmente por vários países, principalmente no ensino básico. Para [2]: "deveríamos incluir Pensamento Computacional na habilidade analítica de todas as crianças."

A inserção do uso de habilidades da área da Computação nas aulas de informática trazem vantagens educacionais e econômicas, pois forma um indivíduo com a capacidade resolver problemas e perceber as tecnologias a sua volta criando assim um profissional qualificado para a demanda do mercado de trabalho [3].

Alguns países adequaram seus currículos para inclusão de conteúdos de computação. A Comissão Europeia publicou um relatório relacionado à implantação de políticas educacionais em 20 países europeus, sendo que em 13 países, como a Grécia e a Estônia já tinha a programação como disciplina obrigatória do ensino infantil ao nono ano [4].

A Inglaterra atualizou a disciplina de informática, sendo voltada para aspectos de Ciência da Computação, Tecnologia da Informação e Letramento Digital, dessa forma substituiu a informática de antes que era voltada para ferramentas de escritório [4].

Nos Estados Unidos, o ensino de programação e conceitos da Ciência da Computação é considerado muito importante e por esta razão é ensinado para todos [4].

No Brasil, a Base Nacional Comum Curricular (BNCC) [5] se refere às tecnologias digitais da informação e comunicação, como uma forma de aprendizagem mais

significativa. Com o intuito de auxiliar o professor nesse processo de ensino-aprendizagem e despertar o interesse dos alunos. Sendo necessário a promoção da alfabetização e o letramento digital, dessa forma levando a inclusão digital.

Para apoiar propostas pedagógicas e curriculares para o uso de tecnologias digitais da informação e comunicação nas escolas foi criado pelo Centro de Inovação para Educação Brasileira (Cieb), o Currículo de Referências em Tecnologias e Computação [5].

A Figura 1 apresenta este Currículo de Referências em Tecnologias e Computação e de acordo com a BNCC [5], este currículo contém eixos, subdivididos em conceitos e habilidades alinhadas à BNCC, que são o eixos: Cultura Digital, Pensamento Computacional e Tecnologia Digital e seu objetivo é "o desenvolvimento de competências de exploração e de uso das tecnologias nas escolas".

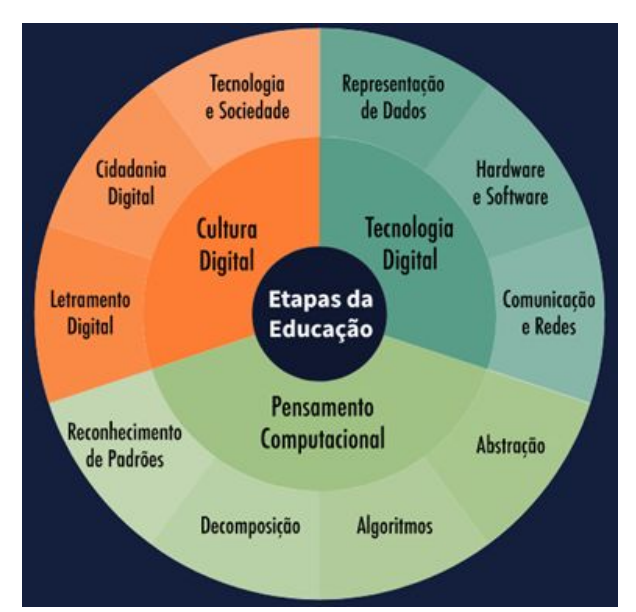

**Figura 1:** Currículo de referência em tecnologia e computação [6]

Este Currículo de Referências atende da educação infantil ao Ensino Fundamental II e orienta os professores sobre qual caminho seguir para o uso dessas tecnologias [6].

#### <span id="page-12-0"></span>**2.3. Formas do Pensamento Computacional no processo de ensino**

O ensino do Pensamento Computacional nas escolas pode ser realizado com ou sem o uso de um computador, existem atividades para ambas as possibilidades. Alguns formas de aplicação do Pensamento Computacional pode ser através da computação desplugada, da ferramenta Scratch e até através de jogos.

#### <span id="page-13-0"></span>**2.3.1. Computação Desplugada**

São atividades que não utilizam um computador para serem aplicadas em sala. Segundo [7], a Computação Desplugada é um dos projetos mais aceitos no mundo para a aplicação do Pensamento Computacional.

A Computação Desplugada não necessita do uso de tecnologias digitais, suas atividades podem ser realizadas em qualquer lugar e a sua importância deve-se pelo fato de ser acessível a escolas que não possuem equipamentos digitais. É baseada no livro *Computer Science Unplugged* [8] no qual contém atividades desplugadas lúdicas voltadas para a aprendizagem dos fundamentos de Ciência da Computação, esse livro é disponibilizado gratuitamente no site do projeto Unplugged<sup>1</sup>. Outro ponto em relação a essas atividades é que para aplicá-las não necessita de um professor especializado em Computação, elas podem ser aplicadas por qualquer professor. O livro *Computer Science Unplugged*, [8] possui três partes:

- Representando as Informações: mostra atividades ilustrativas de como os computadores representam os dados, como armazenamento e representação de informação (números binário, textos e imagens) e compreensão de dados;
- Algoritmos: métodos usuais em nosso cotidiano, como busca de informação e algoritmos de ordenação;
- Representando Procedimentos: conceitos de autômatos de estado finitos, grafos e linguagem de programação.

O anexo A apresentam exemplos de atividades desplugadas do livro *Computer Science Unplugged* e também atividades desplugadas do professor Brackmann.

A aplicação dessas atividades em sala de aula é importante para familiarizar os alunos com os princípios básicos da Computação e deixando-os desenvolverem seu raciocínio lógico, além de deixar as aulas mais práticas e dinâmicas.

#### <span id="page-13-1"></span>**2.3.2. Scratch**

As atividades voltadas para o desenvolvimento do Pensamento Computacional com o uso do computador podem utilizar a linguagem de programação visual denominada Scratch<sup>2</sup>.

 $1$  www.csunplugged.org.

<sup>2</sup> www.scratch.mit.edu/.

O *Scratch* foi criado pelo Media Lab do MIT, é disponibilizado gratuitamente e opera nos sistemas operacionais *Windows, OS X e Linux*. Funciona através de uma plataforma *on-line* ou pode acessar o site e fazer *download*, é utilizada em vários países e disponível em vários idiomas, onde alunos podem criar jogos, história e animações de forma interativa e tem a opção de compartilhar a sua criação com outros usuários, incentivando a capacidade de programar brincando.

O uso do Scratch possibilita ensinar as estruturas mais importantes da construção de algoritmos, como a abstração, depuração de erros, testes e melhoria de algoritmos simples [9]. Num projeto do Scratch podemos inserir imagens e sons, e temos o palco onde mostra o resultado da execução dos comandos. Os comandos são blocos que são arrastados e se ligam quando inseridos na área dos *scripts*. No anexo B temos a tela principal do Scratch.

Em [19] o uso do Scratch em uma Escola Estadual por meio do projeto  $PIBID<sup>3</sup>$ . teve como alvo alunos do ensino médio com o objetivo de promover o desenvolvimento de habilidades de estratégias para resolução de problemas e o raciocínio lógico. Além disso, contribuiu para a inclusão de alunos ao ensino de programação e a formação educacional.

Outra experiência utilizando o *Scratch* foi realizada por [20] através de uma oficina semanal para estudantes do Ensino Fundamental II de uma Escola Municipal, com o objetivo de investigar as contribuições no uso do Scratch para o processo de aprendizagem. Nessa experiência os autores constataram que a ferramenta Scratch é de fácil uso e adequada para o desenvolvimento de lógica de programação, histórias e animações, utilizando o raciocínio lógico e abordando conteúdos relacionados a matemática. Além da motivação e interação dos alunos com a troca de conhecimentos de uma forma dinâmica e divertida, contribui para o processo de ensino-aprendizagem.

De acordo com [11] diferentes abordagens de ensino têm sido utilizadas baseando no Pensamento Computacional e assim como o Scratch existem outros ambientes visuais de programação como: App Inventor<sup>4</sup>, AgentSheets<sup>5</sup>, Code.org<sup>6</sup> e RoboMind<sup>7</sup>. Sendo assim um software educacional deve ser bem avaliado antes de ser utilizado no processo de ensino.

<sup>3</sup> Programa Institucional de Bolsas de Iniciação à Docência.

<sup>4</sup> www.appinventor.mit.edu.

<sup>5</sup> www.agentsheets.com/.

<sup>6</sup> code.org/.

<sup>7</sup> www.robomind.net/pt.

#### <span id="page-15-0"></span>**2.3.3. Jogos**

O uso de jogos digitais no desenvolvimento do Pensamento Computacional traz vantagens em relação a inserção de seu conceito nas aulas de um modo divertido e motivacional para os alunos. Dessa forma,[12] apresenta alguns jogos digitais que estimulam o Pensamento Computacional em crianças que são mencionados a seguir.

*The Foos* é um jogo voltado para inserir o conceito de Pensamento Computacional em crianças a partir de 5 anos de idade, envolve conceitos computacionais como condicionais e loops. O jogador deve criar blocos de comando como pular ou andar, arrastando-os e depois executando o código no personagem com o intuito de ganhar pontos, de acordo com o avanço do jogo a dificuldade aumenta e acrescenta-se novos botões e recursos no jogo. Está disponível para *Android, IOS* e desktops através de navegadores web. É disponibilizado aos professores recursos como a resolução dos 24 níveis, um plano de ensino e abordagem para cada conteúdo. A interface do jogo se encontra no Anexo C.

*Lightbot* é um jogo no qual o jogador deverá conduzir o personagem através de comandos que se arrastam formando um código e posteriormente executando no personagem a fim de atingir o objetivo. Quanto maior o nível mais alto é o grau de dificuldade e novos controles são introduzidos. O jogo envolve lógica de programação, deve-se criar a melhor solução pois o painel de execução tem espaço limitado. A interface do jogo se encontra no anexo C.

Operação *Big Hero* – *Code Baymax* é um jogo no qual através da lógica de programação o jogador deverá passar em cada desafio utilizando estratégias. O jogo possui uma história na qual as instruções são enviadas ao jogador pelos pop-ups. O jogador executa ações no robô através de comandos que são arrastados formando um código como andar, virar ou pegar com o objetivo de levar o robô ao quadrado no chão em destaque. Quanto maior o nível mais comando são inseridos e as etapas mais complexas. Esse jogo pode ser jogado através de navegadores web *on-line*. A interface do jogo se encontra no anexo C.

Labirinto Clássico é um jogo que tem como objetivo criar estratégias para levar os personagens através de labirintos até o ponto final para completar a fase do jogo. Os comandos como avançar, virar a direita ou à esquerda são arrastados para o painel de

comando onde é executado o código nos personagens. A cada inserção de um bloco de comando novo é mostrado um vídeo explicativo ao jogador. Quanto maior o nível mais comando são inseridos e as etapas mais complexas. A lógica de programação utilizada nesse jogo leva crianças a usarem conceitos de Pensamento Computacional desde cedo, está disponível através de navegador web online. A interface do jogo se encontra no anexo C.

Na utilização de jogos para o desenvolvimento do raciocínio lógico [21] desenvolveram um projeto utilizando o jogo *LightBot* com alunos do 4º e 5º ano do ensino fundamental em um escola pública. Esse projeto visa melhorar o rendimento escolar dos alunos em disciplinas que envolvem raciocínio lógico e aumentar seus conhecimentos de informática. Os autores observaram que no decorrer do projeto houve uma melhora significativa do raciocínio lógico nos alunos, a colaboração e a competitividade entre alunos também se destacaram, assim como uma melhora nas habilidades no uso do computador. O projeto contribuiu para deixar o processo de ensino-aprendizagem mais dinâmico e atrativo para alunos.

Em um outro projeto utilizando jogos, [22] aplicou o jogo *The Foos* para promover o pensamento computacional em duas escolas de rede privada com alunos do 1º ano e 2º ano do ensino fundamental. O autor observou em sua avaliação que a facilidade de uso e o design da tela foram satisfatórios, assim como a interação e motivação dos alunos diante dos desafios para encontrar as soluções dos problemas no jogo.

Dessa forma com tantos jogos disponível para aprendizagem é necessário uma avaliação de jogos digitais educacionais para aplicar em salas de aulas, essa tarefa é complexa, pois envolve aspectos como interação e interface, voltadas para questões pedagógicas e de game design [13]. É necessário também avaliar se o aluno está aprendendo com o jogo proposto ou se não está tendo dificuldade em utilizá-lo.

#### <span id="page-16-0"></span>**2.4. O papel do professor em relação ao Pensamento Computacional**

O processo de ensino-aprendizagem com a inclusão do Pensamento Computacional necessita de um professor especializado, sendo assim [14] cita o curso de Licenciatura da Computação para formar professores capacitados a levar conceitos de computação para o ensino básico.

O uso de tecnologias em aulas é um desafio, os professores devem aprender a utilizá-las para que assim possam aplicá-las de forma abrangente dentro de sua disciplina [3].

Para [15] a inserção de uma política de informatização nas escolas levou a uma capacitação de professores voltada para o uso da tecnologia na educação, criando mais um desafio para os mesmos, dessa forma é esperado dos professores "[...] uma nova postura profissional, que envolva uma prática reflexiva e a implicação crítica".

Hoje em dia as escolas vêm recebendo do governo apoio para inclusão social e digital com abertura de laboratórios de Informática e acesso a Internet, possibilitando assim que o professor tenha um papel de mediador no processo de ensino-aprendizagem com o uso de tecnologias da informação e comunicação e tornando necessária uma capacitação para que os recursos sejam bem aproveitados [15].

Essa capacitação dos professores possibilita uma função voltada para a mediação, considerando que os professores não serão os únicos a transmitir conteúdos. Existem uma grande quantidade recursos digitais de vários assuntos. Sendo assim, o professor decidirá quando, quais e onde utilizar esse conteúdos [16].

Então seu papel será de "mediador da interação entre a tríade aluno, conhecimento e computador". Porém verifica-se que na prática escolar há um desinteresse do professor em utilizar essas tecnologias em suas aulas. Talvez essa desmotivação seja pelo o fato de algumas escolas oferecerem poucos incentivos para esses profissionais e também "a resistência dos docentes ao uso da tecnologia pode estar fundamentada no paradigma dos currículos tradicionalistas" [17].

O uso de recursos tecnológicos, em sala de aula exige "um interesse intrínseco em fazer a diferença na prática pedagógica reflexiva", pois só esses recursos não garantem um ensino de qualidade. É necessário um processo de formação continuada para melhorar essa prática no ensino do Pensamento Computacional [17].

Em relação a capacitação de professores, [23] realizou uma oficina com vinte docentes da educação básica que atuam no laboratório de Informática. Nessas aulas aplicaram plataformas web de programação que utilizam o conceito do Pensamento Computacional para a resolução de problemas.

Ao final dessa oficina, [23] elaborou um questionário para os professores no qual mais da metade relataram que o Pensamento Computacional possui benefício para a aprendizagem da Matemática. E responderam também que fariam uso desses recursos

aprendidos na oficina para desenvolver habilidades de raciocínio lógico com os seus alunos. Os professores demonstraram interesse em participar de outras oficinas relacionadas ao Pensamento Computacional, pois perceberam que esse assunto é importante e que necessitam aprender mais para sentir segurança para aplicar este conceito em sala utilizando recursos.

#### <span id="page-18-0"></span>**2.5. Considerações finais**

Portanto, neste capítulo foi apresentado noções do conceito Pensamento Computacional e o que os autores pensam a respeito de suas contribuições na aplicação no ensino. Foi apresentado também algumas ferramentas para a inserção do Pensamento Computacional nas escolas e o papel do professor quanto a essa forma de aprendizagem. No próximo capítulo é realizado uma pesquisa bibliográfica com intuito de mostrar na prática a aplicação do Pensamento Computacional nas escolas.

#### <span id="page-19-0"></span>**3. Proposta**

Neste capítulo é realizada uma pesquisa bibliográfica a fim de obter informações sobre a aplicação do Pensamento Computacional em escolas públicas. Ao final do estudo foram escolhidos 5 artigos relevantes para o embasamento da pesquisa.

#### <span id="page-19-1"></span>**3.1. A importância da aplicação do Pensamento Computacional**

O Pensamento Computacional na educação pode ser inserido em diversas formas, como [3]: exercícios ou atividades extraclasses por meio de projetos com o tema de alguma disciplina ou um assunto geral.

A proposta deste trabalho é mostrar por meio da pesquisa bibliográfica as contribuições que a aplicação do Pensamento Computacional pode deixar aos alunos e a escola como por exemplo, melhorar o processo de ensino aprendizagem, levar motivação aos alunos em aprenderem computação e se interessarem por essa área, formando mais profissionais relacionados com a área da tecnologia. Esse trabalho colabora mostrando as formas de como o Pensamento Computacional pode ser aplicado de formas diferentes.

A importância desta análise se deve ao fato da tecnologia está cada vez mais avançada e solucionando problemas do dia-a-dia, então cresce a necessidade de utilizar tecnologia nas escolas com o objetivo de um ensino de qualidade e inovador. Um ensino voltado para o mercado de trabalho que tende a se tornar mais tecnológico.

Para [24] no mundo contemporâneo há necessidade de um novo aprendizado e formas modernas de pensar, então "é necessário reconhecer e adaptar-se às tendências tecnológicas e epistemológicas".

A inserção do Pensamento Computacional no currículo escolar é assunto importante, [25] diz que vários países estão passando por essas mudanças, a fim de promover a computação através de atividades para alcançar o objetivo de criar condições para o desenvolvimento do Pensamento Computacional.

Segundo [25], desde a década de 1960, onde surgiu a linguagem de programação  $LOGO<sup>8</sup>$ , já era observado que a programação melhoria na forma de pensar e sobre a importância da inserção da tecnologia na construção do conhecimento.

<sup>8</sup> LOGO: linguagem de programação voltada para o ambiente educacional, fundamentada na filosofia construtivista e em pesquisas na área de Inteligência Artificial, desenvolvida no MIT- Massachusetts Institute of Technology, Cambridge, Massachusetts, Estados Unidos pelo Seymour Papert [26].

#### <span id="page-20-0"></span>**3.2. Etapas da pesquisa bibliográfica**

Para a pesquisa bibliográfica é necessário uma busca por fontes confiáveis para a coleta de dados a fim de não comprometer o resultado da pesquisa. A condução dessa pesquisa está relacionada ao uso do Pensamento Computacional no processo de ensino. Dessa forma é aplicada a proposta de [27] sobre pesquisa bibliográfica nas etapas:

#### <span id="page-20-1"></span>**3.2.1. Formulação do problema**

A escolha do assunto é a parte mais importante, pois conduzirá a pesquisa. O assunto necessita ser um problema que possa ser solucionado. [27] diz que a escolha do assunto precisa apresentar relevância teórica e possuir material bibliográfico suficiente.

Sendo assim, levando em conta o objetivo geral deste trabalho que é mostrar que a aplicação do Pensamento Computacional pode melhorar o processo de ensino e aprendizagem dos alunos, às questões de pesquisa são: Como o Pensamento Computacional pode ser aplicado em sala de aula? O que o Pensamento Computacional deixa como contribuição?

Dessa forma, deixando o assunto mais específico a busca por fontes é realizada em artigos voltados para a aplicação de Pensamento Computacional em sala de aula, procurando por conteúdos que apresentem essa aplicação com ou sem o uso de um computador e relate os resultados obtidos.

#### <span id="page-20-2"></span>**3.2.2. Seleção das fontes**

Nesta etapa após a definição da formulação do problema, a busca por fontes a fim de responder ao problema é realizada através do meio eletrônico a Internet, pois agrega um volume muito grande de informações sobre tópicos específicos e também pela facilidade de consulta a essa informações. A pesquisa procurou por artigos no idioma português. Dessa forma, a busca é em sites confiáveis de repositórios de artigos científicos na área da Informática na educação no Brasil, como:

- RENOTE: Revista de Novas Tecnologias na Educação;
- WIE: Anais do Workshop de Informática na Escola;
- WEI: Workshop de Educação em Informática;
- RBIE: Revista Brasileira de Informática na Educação.

#### <span id="page-21-0"></span>**3.2.3. Busca e estratégias para a localização dos materiais**

Nesta etapa, define a escolha por palavras-chaves na localização dos assuntos do estudo do trabalho. É fundamental escolher por palavras que retorne uma quantidade suficiente de material sobre o assunto, pois a escolha de palavras simples, isto é menos específicas poderá trazer um volume muito grande de assunto dificultando a revisão. Por isso é necessário optar por palavras mais características. Dessa forma, as palavras utilizadas são: "Pensamento Computacional atividade" ou "Aplicação Pensamento Computacional". Sendo assim, a pesquisa é realizada com as palavras-chaves e os resultados encontrados estão de acordo com a Tabela 1 mostrada a seguir.

| Base de dados | <b>Total de artigos</b> |
|---------------|-------------------------|
| <b>RENOTE</b> | 24                      |
| <b>WIE</b>    | 72                      |
| <b>WEI</b>    | 24                      |
| <b>RBIE</b>   | 9                       |
| <b>TOTAL</b>  | 129                     |

**Tabela 1:** Resultado das buscas realizadas

#### <span id="page-21-1"></span>**3.2.4. Leitura do material e organização**

Depois de selecionado o material bibliográfico, de acordo com a Tabela 1 a busca totalizou 129 (cento e vinte e nove) resultados nas bases de dados. A partir dessa quantidade de artigos localizados, procede-se a triagem, que segundo [27] é necessário fazer uma leitura a fim de identificar as informações e dados dos materiais, elaborar a relação com problema formulado e verificar se as informações e dados são consistentes para o estudo, então sugere-se uma leitura:

Leitura exploratória: ler todo o material selecionado de uma forma rápida e verificar se é relevante ao estudo;

- Leitura seletiva: ler o material selecionado pela etapa anterior, nessa etapa a leitura é mais profunda das partes relevante ao estudo;
- Registro de dados: relacionar e organizar as informações das fontes, identificando autores, ano, resultados e conclusões.

De acordo com as etapas acima, um novo refinamento é realizado a fim de relacionar os materiais da pesquisa. Dessa forma os critérios adotados para inclusão e exclusão dos materiais foram elaborados da seguinte forma, conforme a Tabela 2:

| Inclusão                                                                                                    | <b>Exclusão</b>                                                                                                    |
|----------------------------------------------------------------------------------------------------|----------------------------------------------------------------------------------------------------|
| Estudos publicados a partir de 2015 por ser<br>mais recentes, pois as tecnologias estão<br>sempre evoluindo      | Estudos com o mesmo assunto, isto é que<br>utilizem a mesma forma/ferramenta de aplicação<br>do Pensamento Computacional |
| Estudos realizados em escolas públicas                                                                           | Estudos onde o Pensamento Computacional na<br>educação não é foco do trabalho                                            |
| Estudos experimentais realizados com<br>alunos do Ensino Fundamental nos anos<br>Finais e alunos do Ensino Médio |                                                                                                    |

**Tabela 2:** Critérios adotados para selecionar os materiais do estudo

Inicialmente, do total dos artigos selecionados na busca da Tabela 1, são eliminados os artigos que não atendem ao critério proposto da Tabela 2, os artigos que antecedem o ano de 2015 são eliminados.

O processo seguinte é eliminar os artigos cujos os títulos são revisão sistemática da literatura, pois esse tipo de artigo demonstra uma investigação científica de outros estudos da literatura e o objetivo da pesquisa é procurar por artigos que demonstram a aplicação do Pensamento Computacional na prática.

Na leitura dos resumos dos artigos restantes procura-se por estudos realizados em escolas públicas em seguida verificar para qual o ano de ensino foi aplicado à experiência prática do Pensamento Computacional a fim de selecionar os artigos que atendem aos critérios da Tabela 2.

Após essa etapa é realizada a leitura completa dos artigos, identificando se o assunto está relacionado com a aplicação do Pensamento Computacional na educação mostrando os resultados obtidos nessa aplicação na escola.

Nesta etapa de leitura completa, também são identificados artigos cuja a aplicação prática do Pensamento Computacional é similar a outros como por exemplo, dois artigos utilizando o *Scratch* como ferramenta de aprendizagem. Desses artigos são selecionados os que apresentam conteúdo com mais detalhes da aplicação e dos resultados obtidos dessa aprendizagem na escola.

Dessa forma atendendo os critérios da Tabela 2 os artigos selecionados estão da seguinte forma, conforme a Tabela 3.

| <b>Base de Dados</b> | <b>Total de artigos</b> | <b>Artigos Excluídos</b> | <b>Artigos Selecionados</b> |
|----------------------|-------------------------|--------------------------|-----------------------------|
| <b>RENOTE</b>        | 24                      | 23                       |                             |
| <b>WIE</b>           | 72                      | 68                       | 3                           |
| <b>WEI</b>           | 24                      | 23                       |                             |
| <b>RBIE</b>          | 9                       | 9                        |                             |
| <b>Total</b>         | 129                     | 124                      | 5                           |

**Tabela 3:** Resultado dos artigos selecionados

#### <span id="page-23-0"></span>**3.2.5. Artigos selecionados**

Ao total, 5 artigos atendem aos critérios. Para o ano de 2015 são selecionados 2 artigos relacionados ao uso do raciocínio lógico voltado para Banco de Dados [28] e a computação desplugada de forma interdisciplinar [29], para o ano de 2019 também 2 artigos relacionados à programação com robótica [30] e o uso do *Scratch* [31] e para o ano de 2020, 1 artigo relacionado a atividades desplugadas do *Code.org* [32].

#### <span id="page-23-1"></span>**3.3. Considerações finais**

Neste capítulo foi apresentado a pesquisa bibliográfica para a busca de artigos que demonstrem na prática a aplicação do Pensamento Computacional em escolas. Ao final foram selecionados 5 artigos que são analisados e apresentados no capítulo seguinte, descrevendo o processo de aplicação do Pensamento Computacional em escola pública.

#### <span id="page-24-0"></span>**4. Resultados**

Neste capítulo são analisados e demonstrados artigos que aplicaram na prática o uso do Pensamento Computacional em atividades educacionais realizadas em escolas públicas. Serão abordados o uso do *Scratch*, de Atividades Desplugadas e Jogos no processo de aprendizagem. Os artigos são analisados para mostrar a importância do Pensamento Computacional na educação brasileira.

#### <span id="page-24-1"></span>**4.1. Desenvolvimento do Pensamento Computacional no Ensino Médio**

O trabalho desenvolvido por [28], foi realizado durante o Estágio Supervisionado em Computação III, em uma Escola Estadual Nossa Senhora do Rosário em Santa Cruz do Sul para a turma do 2º ano do Ensino Médio. As aulas foram realizadas em sala de aula e somente no encontro final utilizou-se o laboratório de informática. A escola utiliza a informática como apoio pedagógico, pois a mesma não faz parte do currículo escolar.

Foi apresentada à escola a proposta de trabalho voltado no incentivo ao Pensamento Computacional e as suas contribuições e elaborado um trabalho voltado para a introdução ao Banco de Dados. Os autores utilizaram o livro *Computer Science* para as atividades a fim de estimular a cognição e raciocínio lógico dos alunos. As aulas duraram quatro semanas, sendo quatro aulas introdutórias e uma última no laboratório de informática.

Nas aulas de computação voltadas para introdução a Banco de Dados, as atividades desenvolvidas em sala associavam-se ao Pensamento Computacional, pois exigia do aluno uma avaliação sobre os relacionamentos lógicos fundamentais entre as tabelas para a integridade do banco de dados levando a uma ação reflexiva para resolução do problema.Os autores não introduziram a programação de Banco de Dados através de linhas de códigos pelo de fato de existir uma vasta gama de Sistemas de Gerenciamento de Banco de Dados com linguagens diferentes. Então utilizaram um conceito genérico de aplicação, através dos softwares Access e o Base, pois possuem fácil manipulação.

Na primeira aula, os autores utilizaram um método expositivo dialógico para explicar aos alunos conceitos teóricos básicos de Banco de Dados como tabelas, dados, elemento de dado, SGBD e *Database Administrator*.

Procurou-se explicar utilizando exemplos do cotidiano do aluno como aplicação em comércio, banco e lojas, pois os mesmo não tinham um conhecimento prévio do assunto e exemplos familiares ajudam na abstração do conteúdo. Esses conceitos são importantes, pois serão agregados ao conhecimento do aluno podendo-o levar a trabalhar com Banco de Dados futuramente.

Num segundo momento os autores utilizaram em aula o método caráter provocativo, desafiando os alunos a imaginar aplicações e modelar tabelas com os devidos relacionamentos. Nessa proposta prática teórica inicialmente foi modelada no quadro tabelas e relacionamento de um Banco de Dados com o cenário de um supermercado. Discutiram quais dados seriam necessários e atribuídos às linhas e colunas das tabelas, criando-se as tabelas Mercado, Produto, Gênero, Fornecedor, Funcionário e Função. O relacionamento entre as tabelas através das chaves primária e estrangeira é importante, esta assimilação é essencial para que o aluno possa compreender o funcionamento de Banco de Dados.

Todos os alunos contribuíram alguns propunham elementos e se revezavam no quadro escrevendo e desenhando as tabelas, os autores quando percebiam alguma dificuldade, apenas induzem a uma solução ou caminho. Com o revezamento dos alunos os papéis foram invertidos no processo de aprendizagem, pois aquele que escrevia no quadro assumia o papel de líder.

Outro desafio prático foi proposto e criando grupos e três a cinco integrantes, a proposta era modelar um Banco de Dados em um cenário escolhido pelo aluno, nessa atividade os alunos precisam ser criativos. A modelagem deveria ser feita em papel. Os grupos discutiam as melhores estratégias e interações entre as tabelas.

E após esse processo de modelagem os alunos dirigiram-se ao laboratório com as suas tabelas desenhadas para que fosse feita a transposição dos dados para o SGBD. Os mesmos grupos se reagruparam no laboratório para digitalizar as suas tabelas e os seus relacionamentos e foi notada a satisfação que os alunos tinham ao digitalizar as tabelas.

Nessa aplicação do Pensamento Computacional os autores destacam que imaginar cenários, desenhar tabelas e seus relacionamentos são ações que estimulam o cérebro a trabalhar de forma sistemática, isto uma ordenação de pensamento para resolver um problema.

Os alunos tiveram uma visão de como um sistema de computador se comporta. Destacaram também que no início os alunos estavam dispersos, pois achavam que seria

uma aula comum, mas depois da proposta apresentada se mostraram interesse pois queriam entender como iriam aprender computação longe do computador. Isso os deixam motivados e mais ativos nas aulas e ao final os alunos tiveram um rendimento excelente.

Nessa atividade prática da criação da tabela e da escolha de um cenário, os alunos em grupo tomaram decisões e tiveram autonomia no seu próprio processo educativo. Os autores, alcançaram os objetivos da proposta e modificou o modo de pensar dos alunos os levando a explorar a sua capacidade cognitiva.

#### <span id="page-26-0"></span>**4.2. Aplicação de atividades desplugadas de forma interdisciplinar**

Em [29] tem-se a aplicação de Computação Desplugada de forma interdisciplinar em uma Escola Estadual em Salvador.

Antes da aplicação do projeto, os autores verificaram o espaço escolar e apresentaram a proposta do projeto aos professores juntamente com um questionário a fim de verificar o perfil dos professores juntamente com uma atividade sobre compactação de arquivos a fim de incentivá-los a participar do projeto.

Dessa forma realizaram uma reunião com os professores que participaram para escolher as disciplinas que trabalham em conjunto com o raciocínio computacional em atividades de Computação Desplugada.

As intervenções para a realização do projeto foram divididas em 6 e relacionadas a série, disciplina e conteúdo.

A primeira intervenção foi realizada na disciplina de Artes com a turma do 1ºano do Ensino Médio. O objetivo foi mostrar a funcionalidade da ordenação de dados de um computador por meio da dança. Um grupo de alunos com marcações na camisa de 0 a 9 se posiciona em uma parede de forma aleatória. Por meio da coreografia da música os alunos devem se organizar ordenadamente crescente de acordo como número em suas camisas, observando os números estampados nas camisas dos colegas tentando localizar seus lugares. Dessa forma através de uma coreografia de música regional foi criado e mostrado a funcionalidade de um algoritmo de ordenação na computação.

A segunda intervenção foi realizada nas disciplinas de Biologia e Química na turma do 3º ano do Ensino Médio. Os autores relacionaram os assuntos o Equilíbrio Ecológico passando pela cadeia alimentar e o Equilíbrio Químico voltado para o balanceamento de equações químicas como o objetivo de chegar a um equilíbrio. Dessa forma, criou-se o

problema de desequilíbrio ecológico que deveria ser solucionado pelo balanceamento de equação, utilizando uma sequência de passos. Nessa resolução foi apresentado o algoritmo e em seguida discutida a importância do algoritmo em dispositivos eletrônicos e ações do dia-a-dia.

A terceira intervenção foi realizada nas disciplinas de Educação Física na turma do 1º ano do Ensino Médio. Utilizou quatro semáforos em papel com uma face verde e uma face vermelha, pequenos papéis impressos com os conectores lógico "e", "ou", "não e", "não ou". O objetivo é introduzir elementos da tela verdade no raciocínio computacional. Os alunos deveriam comparar o conectivo lógico com as cores dos semáforos utilizando a ,lógica matemática. Se o aluno acertasse o valor da operação no caso verdadeiro poderia atravessar caso contrário voltava para o fim da fila. A equipe que atravessar primeiro seria a vencedora. Em seguida foi discutida a importância da lógica em situações e como funciona em dispositivos eletrônicos.

A quarta intervenção foi realizada nas disciplinas de Matemática e Química na turma do 1º ano do Ensino Médio. Utilizou placas com os valores de pH de algumas substâncias conhecidas pelos alunos e concentração de hidroxila de forma logarítmica. Nesta atividade dois alunos são as "chaves de busca", e os demais alunos realizam operações de comparações até descobrir o valor pedido de zero a 14, da substância pedida. Essa atividade foi aplicada de duas formas diferentes na busca binária, a primeira foi uma sequência desordenada dos valores e e a segunda de forma ordenada dos valores. Ao final da atividade os alunos discutiram a eficácia dos dois métodos.

A quinta intervenção realizada na disciplina de Matemática na turma do 9º ano do Ensino Fundamental. Utilizou três garrafas PET cortadas para servir de recipiente para líquido, com marcações de volume e quantidades diferentes. O objetivo realizar a menor quantidade de movimentos para trocar líquidos coloridos entre os recipientes para que no final todos estavam na mesma quantidade de líquido. Poderia haver várias soluções para o problema, mas deveria ter como resposta a que mais eficiente. Ao final foi discutido com os alunos conceitos de algoritmos e aplicação da linguagem algorítmica.

A sexta intervenção realizada na disciplina de Língua Portuguesa ou Redação na turma do 9º ano do Ensino Fundamental e no 3º ano do Ensino Médio. Os autores fizeram uma igualdade entre compactação de dados em um computador e a compressão de texto utilizada para evitar repetições não necessárias. Para essa intervenção foi utilizado atividades como computador compacta e descompacta os dados do livro "*Computer*

*Science Unplugged*" [8] e o "Poemas de Camões" e "Felicidade Clandestina – Clarice Lispector". No final dessa atividade verificou-se e discutiu-se a semelhança entre compactação de arquivos e métodos de compressão de texto.

As intervenções proposta pelos autores utilizando a inserção de conteúdos das disciplinas com a computação foi um objetivo atingido, levou os estudantes a pensar e produzir conhecimento baseado em suas experiências e segundo os professores os alunos ficaram interessados e motivados.

Dessa forma criaram um novo conhecimento, um processo inovador de aprendizagem, como um desenvolvimento de maneira colaborativa, para os autores "...uma relação de troca, intervenção e aprendizagem, entre o estudante, o professor, a universidade e a escola."

#### <span id="page-28-0"></span>**4.3. Atividade de robótica no Ensino Médio**

Nessa aplicação do Pensamento Computacional os autores [30], procuravam buscar o senso de responsabilidade do aluno, utilizando sucata eletrônica e apoiar o desenvolvimento e exploração do Pensamento Computacional em uma Escola Estadual de Referência em Ensino Médio em Pernambuco.

Os alunos interessados na oficina se inscreveram para as aulas através de um link colocado no mural da escola. O curso teve cerca de 13 alunos matriculados.

Os encontros tiveram 42h de carga horária no laboratório de informática da escola. Os alunos desenharam os robôs que irão construir a fim de atender os problemas identificados na escola ou na comunidade.

Os autores da oficina utilizaram recursos para desenvolver o Pensamento Computacional e conscientizar os estudantes ao lixo eletrônico no meio ambiente, como: computação desplugada, vídeos, Jabuti Edu<sup>9</sup>, Hora do Código<sup>10</sup>, sucata eletrônica.

Os projetos desenvolvidos pelos alunos foram:

- um carrinho de sumô utilizando sucatas eletrônicas, Arduino e sensores foi criado para ser utilizado no campeonato de robô sumô;
- uma lixeira inteligente que distingue o lixo orgânico do inorgânico por meio de sensor e abre a tampa para lixo inorgânico;

<sup>&</sup>lt;sup>9</sup> https://jabutiedu.org/

<sup>10</sup> https://programae.org.br/horadocodigo/

- um sensor de fumaça e incêndio foi criado para ajudar os idosos em situação de perigo, detectando também vazamento de gás;
- um carrinho seguidor de linha, voltado para montagem e programação do carrinho usando eletrônica básica (o carrinho anda apenas em linha preta, caso a linha acabe o carrinho para).

O uso de sucata para a construção desses projetos levou os estudantes a ter um conhecimento de Computação e de disciplinas curriculares.No encontro final houve a demonstração dos projetos dos estudantes. Os autores elaboraram um formulário eletrônico para que os alunos avaliassem o curso.

Nessa proposta os pilares do Pensamento Computacional estavam presentes:

- decomposição: os estudantes desenharam seus robôs e identificaram suas partes menores capaz de ser desenvolvida em cada encontro;
- reconhecimento de padrões: as instruções dadas aos robôs são as mesmas usadas pelos estudantes, frente/atrás, girar, direita/esquerda, abrir/fechar;
- abstração: aprender a usar programação do Arduino e a programação em blocos no Hora do Código;
- algoritmos: na computação desplugada foi iniciada a prática a programação.

A oficina foi muito bem recebida pelos alunos nas respostas dos questionários, acharam interessante a reutilização de materiais e o trabalho em equipe. Os autores destacaram que a robótica foi uma oportunidade de desafio para os alunos levando-os a se superarem e perceberem a capacidade que possuem de criar e modificar o seu entorno a partir dos conhecimentos obtidos na oficina. Alguns alunos relataram a vontade de aprender mais conceitos de computação na área de robótica.

No questionário foram relatadas algumas dificuldades em relação ao entendimento do funcionamento do programa e perceberam a importância do trabalho colaborativo no processo de ensino e aprendizagem. Em relação às dificuldades na execução da oficina, o acesso a Internet foi um dos problemas encontrados porém alguns alunos resolveram terminar algumas atividades em casa ou lan house.

Uma das mães de um dos estudantes participante da oficina e relatou que seu filho teve mais iniciativa a estudar. Professores de Matemática e Química relataram que os alunos participantes da oficina se empenharam mais nas aulas melhorando seu desempenho e comportamento nas atividades. A oficina dos autores alcançou o seu objetivo e foi contemplada por impactar e obter resultados na comunidade escolar.

#### <span id="page-30-0"></span>**4.4. Uso do Scratch com alunos do 1º ano do Ensino Médio**

Os autores [31] criaram uma oficina voltada para programação de computadores para o 1º ano do Ensino Médio em uma Instituição Federal. Foram selecionados 5 alunos para a oficina que foi realizada semanalmente em sete encontros de 2 horas.

O objetivo da oficina era analisar como o *Scratch* pode ser usado para trabalhar com programação no Ensino Médio voltado para o desenvolvimento do Pensamento Computacional, levando em conta a interação do aluno com o ambiente e o trabalho coletivo. A escolha do *Scratch* foi devido ao fato de ser uma ferramenta de programação gratuita e educativa podendo ser acessada pelo navegador de Internet.

O planejamento da oficina propôs ao estudantes ações que os levavam a criarem seus próprios caminhos de exploração, a partir de atividades desafiadoras relacionadas a programação. No decorrer da oficina foram produzidos dezenove projetos pelos estudantes, uma média de quatro projetos por estudantes. Cada estudante fez um registro sobre suas observações em relação à oficina e responderam questões relacionadas às suas percepções quanto ao uso do *Scratch*. Descrever sobre suas dificuldades e descobertas enquanto programavam.

Com os programas criados pelos estudantes, os autores os submeteram ao Dr. Scratch a fim de inspecionar os projetos através da perspectiva do desenvolvimento do Pensamento Computacional. O Dr Scratch reconhece o nível do projeto e atribui uma pontuação relacionada aos conceitos de: abstração, pensamento lógico, sincronização, paralelismo, controle de fluxo, interatividade e representação de dados. A pontuação da análise do Dr. Scratch refletiu o fato que nem todos os conceitos foram atingidos pelos estudantes. Porém essa pontuação não avalia o enunciado das tarefas apenas os comando.

Dessa forma realizou a segunda análise verificando cada projeto e reconhecendo qual a lógica o estudante utilizou para resolver a tarefa. Nessa análise buscou-se encontrar quais os erros e acertos dos estudante e os conceitos de programação que utilizaram. Utilizou-se também as anotações realizadas pelo professor durante a oficina.

A segunda análise dos projetos realizados pelos estudantes trouxe resultados. Os autores observaram que houve uma evolução na aprendizagem em relação aos blocos de comando e o grau de complexidade do primeiro projetos realizado em relação ao

segundo. Foi possível observar o emprego de princípios do Pensamento Computacional em seus projetos independente da pontuação que obtiveram no Dr*.* Scratch.

Em relação à oficina os estudantes se mostram criativos em seus projetos e interessados em aprender mais recursos do Scratch. Outro ponto avaliado foi o papel do professor que passou a atuar como mediador com o objetivo de não mostrar onde estavam os erros nos projetos aos alunos e nem informar como corrigi-los, apenas motivá-los e auxiliá-los a resolver os problemas indicando caminhos.

Com base nas análise dos alunos, na avaliação do Dr. Scratch e nas anotações realizadas pelos alunos e professor, os autores chegaram à conclusão que o Scratch cumpre seu papel de mediador no processo de aprendizagem de programação e desenvolve os pensamento computacional. Sendo necessário um professor como mediador nesse processo de aprendizagem.

A condução da oficina permitiu aos estudantes praticar a sua criatividade e imaginação, não houve um roteiro a ser seguido pelos estudantes e nem avaliações. Todos os estudantes se envolveram e demonstraram empenho na exploração do Scratch e concluir as tarefas propostas,o que torna a metodologia da oficina eficaz.

#### <span id="page-31-0"></span>**4.5. Aplicação de atividades desplugadas em uma escola estadual**

O trabalho dos autores [32] utiliza a computação desplugada para trabalhar com conceitos computacionais dessa forma adotou o Code.org como referencia para as atividades realizadas com os alunos.

As atividades ocorreram durante uma semana juntamente com a professora de Língua Estrangeira - Inglês para 34 alunos do sétimo ano do Ensino Fundamental e para 21 alunos do primeiro ano do Ensino Médio em uma Escola Estadual do Mato Grosso onde não possui laboratório de informática com acesso a Internet.

As atividades desplugadas para o ensino de computação foram desenvolvidas em três horas aulas de Língua Estrangeira – Inglês. Os pontos que foram observados seriam o interesse dos alunos pela área de computação, a falta de recursos tecnológicos na escola e aprender computação sem computador. Os autores realizaram duas atividades desplugadas do *Code.org.*

A primeira atividade tinha o objetivo de ensinar os alunos a trabalhar de forma coletiva, aprender a resolver problemas e insistir na realização de tarefas difíceis. E no final de tudo criar o seu próprio jogo ou história.

Essa atividade foi dividida em dois módulos: o primeiro os alunos escrevem instruções e traduziriam as instruções dos símbolos e no segundo os alunos aprenderiam a diferenciar planejamento e programação de uma sequência em linguagem.

A segunda atividade tinha o objetivo de reconhecer situações onde os alunos possam programar prevendo movimentos para os colegas de equipe, transformar esses movimentos em símbolos e criar o algoritmo. Foram utilizados pontos cardeais em inglês para a criação dos movimentos.

Durante a execução das atividades os alunos do Ensino Fundamental foram os que tiveram dificuldades, pois não tinham conhecimento prévio dos pontos cardeais, noções de direção como esquerda ou direita e nem em cima ou embaixo. A dificuldade em interpretação foi o fator importante sendo auxiliados várias vezes pelo professor. Mesmo com essa dificuldade os alunos queriam participar e levaram até uma sugestão desse tipo de atividade para outros professores.

A professora de Língua Estrangeira – Inglês participou das atividades e fez uma observação de que recomendaria essas atividades, pois são atividades fáceis de trabalhar e demandam poucos recursos para serem elaboradas, são interativas e atrativas para os alunos, independente do conteúdo os alunos prestam atenção e participam. A professora ressalta também que os alunos precisam trabalhar mais o raciocínio lógico de forma lúdica com tarefas desse tipo.

O trabalho proposta pelos autores atingiu o seu objetivo em relação a ensinar os conceitos de resolução de problemas e algoritmos através da computação desplugada, possibilitou trabalhar de forma interdisciplinar com conceitos de computação nas atividades juntamente com a compreensão das instruções em inglês. Os alunos aprenderam que um algoritmo deve ser entendido e seguido, aprenderam também conceitos de localização, vocabulário e pronúncia através de atividades desplugadas.

#### <span id="page-32-0"></span>**4.6. Síntese dos resultados**

As atividades para desenvolvimento do Pensamento Computacional contribui deixando os alunos mais motivados e atentos. E também desperta neles um interesse em

computação podendo futuramente se tornar profissionais nessa área. A seguir temos a Tabela 4 com a síntese dos resultados e as contribuições que os trabalhos dos autores obtiveram na aplicação do Pensamento Computacional.

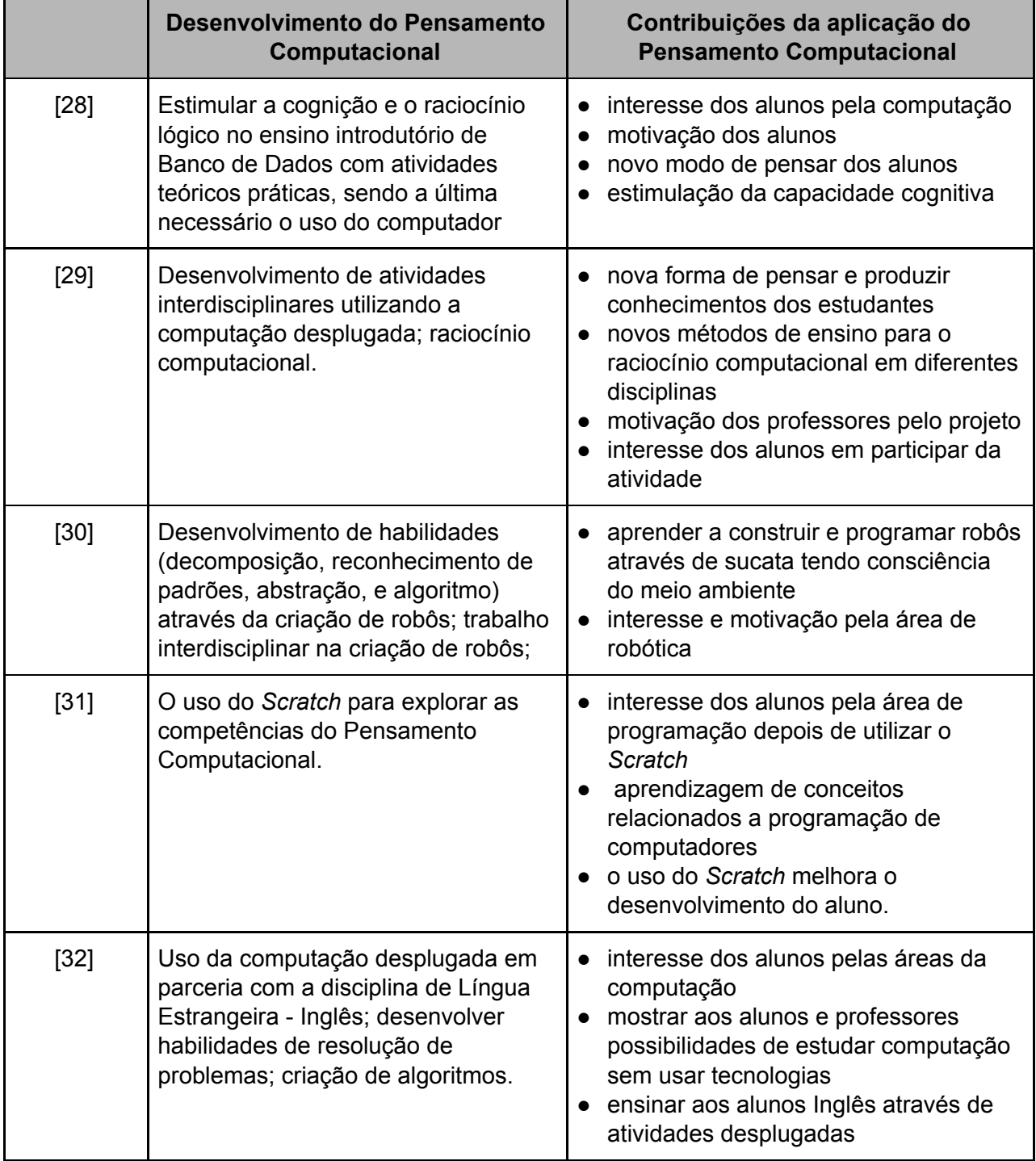

#### **Tabela 4:** Síntese dos resultados

A aplicação do Pensamento Computacional de forma interdisciplinar demonstra que essa forma de aprendizagem não está relacionada somente com a matemática ou disciplinas da computação. Existem diversos métodos e maneira de desenvolver os seus conceitos em sala de aula. Dessa forma, todos os trabalhos aqui descritos atingiram o seu objetivo no desenvolvimento do Pensamento Computacional deixando os alunos interessados em aprender mais.

#### <span id="page-34-0"></span>**4.7. Considerações finais**

Neste capítulo apresentamos 5 artigos que aplicaram o uso do Pensamento Computacional em escolas públicas e ao final uma síntese dos resultados obtidos dessa aplicação. A partir dos trabalhos mencionados percebemos resultados satisfatório em relação às suas contribuições no processo de ensino e aprendizagem, como a motivação e interação dos alunos para uma aula diferente e dinâmica, além de aprender trabalhar em grupo para resolução de problemas. No capítulo seguinte consta a conclusão deste trabalho.

#### <span id="page-35-0"></span>**5. Conclusão e trabalhos futuros**

Este trabalho apresenta o Pensamento Computacional como uma metodologia de aprendizagem para resolução de problemas de forma lógica e eficiente. Essa forma de pensamento pode ser empregada no processo de ensino e aprendizagem. Vale ressaltar que pode ser utilizado com ou sem o uso do computador, facilitando o seu uso em escolas que não possuem laboratório de informática. Para utilizar habilidades do Pensamento Computacional, o professor precisa se capacitar para aprender a usar essa abordagem empregando ou não tecnologias em sala de aula e saber sobre o seu papel de mediador no processo de ensino e aprendizagem. Dessa forma, os trabalhos [28], [29], [30], [31] e [32] da pesquisa bibliográfica apresentados no Capítulo 4 sobre as formas de aplicação do Pensamento Computacional, demonstram as ferramentas que podem ser usadas para o desenvolvimento dessa forma de aprendizagem em escolas públicas e gerar resultados satisfatórios.

As atividades baseadas no Pensamento Computacional desenvolvidas em escolas públicas conseguiram mostrar que à computação não é somente para cursos desta área. É possível inserir computação no currículo escolar e trabalhar de forma conjunta com várias disciplinas como Português, Matemática, Língua Estrangeira, entre outras. Os resultados deixados por essas atividades são alunos mais motivados e concentrados a aprenderem como utilizar a lógica para resolução de problemas. Outro efeito causado por essas atividades é saber trabalhar em equipe. São resultados favoráveis para o processo de ensino aprendizagem e para o desenvolvimento de uma vida profissional.

O desenvolvimento de atividade de computação pode melhorar o cenário do ensino de disciplinas no qual o aluno tem grande dificuldade como, por exemplo, a matemática [33]. Além disso, aumentar o interesse do aluno pela área de computação, formando mais profissionais para o mercado de trabalho tecnológico que a cada dia aumenta mais [28]. Aprender conceitos de lógica no ensino básico é importante, pois as ferramentas que desenvolvem o Pensamento Computacional podem estabelecer a capacidade cognitiva dos alunos, criando habilidades como concentração, agilidade na execução de tarefas, raciocínio lógico e criatividade.

Em trabalhos futuros pretende-se aprofundar na pesquisa relacionada às práticas do Pensamento Computacional na educação no estado de Minas Gerais, investigando o seu efeito em cenários diferentes dos que foram mostrados, tendo como propostas:

- Buscar informações de como a computação desplugada pode ajudar no processo de ensino e aprendizagem levando conceitos básicos de computação aos alunos. Utilizar os recursos disponíveis um uma escola pública na cidade de Juiz de Fora para elaborar atividades práticas do livro "*Computer Science Unplugged*" [8], em conjunto com os professores de outras disciplinas;
- Disseminar o conceito do Pensamento Computacional através da lógica de programação aplicando atividades práticas na plataforma *Code.org* para alunos dos anos finais do Ensino Fundamental em um escola pública na cidade de Juiz de Fora;
- Verificar através de um questionário se os professores do Ensino Fundamental nos anos finais em uma escola pública na cidade de Juiz de Fora sabem como usar o Pensamento Computacional em suas aulas. Posteriormente, propor atividades práticas aos docentes com o intuito de demonstrar formas de inserir conceitos do Pensamento Computacional no conteúdo de suas disciplinas.

#### <span id="page-37-0"></span>**Referências**

- [1] Koscianski, André; Glizt, Fabiana Rodrigues. O Pensamento Computacional nos anos iniciais do Ensino Fundamental. **Revista Novas Tecnologias na Educação. CINTED-UFRGS**, v. 15, n. 2, 2017. Disponível em: [<https://seer.ufrgs.br/](https://seer.ufrgs.br/renote/article/download/79226/46118) [renote/article/download/79226/46118>](https://seer.ufrgs.br/renote/article/download/79226/46118). Acesso em: 25 out. 2020.
- [2] Wing, Jeannette M. Computational Thinking. 2006. Disponível em: [<https://www.cs.cmu.edu/afs/cs/usr/wing/www/ct-portuguese.pdf](https://www.cs.cmu.edu/afs/cs/usr/wing/www/ct-portuguese.pdf)>. Acesso em 25 out. 2020.
- [3] Brackmann, Christian Puhlmann. **Desenvolvimento do Pensamento Computacional através de atividades desplugadas na Educação Básica. 2017. 226 f.** 2017. Tese de Doutorado. Tese (Doutorado)-Informática na Educação, Cinted, UFRGSl, Porto Alegre. Disponível em: [<https://www.researchgate.net/profile/](https://www.researchgate.net/profile/Christian_Brackmann2/publication/322684630_DESENVOLVIMENTO_DO_PENSAMENTO_COMPUTACIONAL_ATRAVES_DE_ATIVIDADES_DESPLUGADAS_NA_EDUCACAO_BASICA/links/5a68be2fa6fdcccd01a18d63/DESENVOLVIMENTO-DO-PENSAMENTO-COMPUTACIONAL-ATRAVES-DE-ATIVIDADES-DESPLUGADAS-NA-EDUCACAO-BASICA.pdf) [Christian\\_Brackmann2/publication/322684630\\_DESENVOLVIMENTO\\_DO\\_PENSA](https://www.researchgate.net/profile/Christian_Brackmann2/publication/322684630_DESENVOLVIMENTO_DO_PENSAMENTO_COMPUTACIONAL_ATRAVES_DE_ATIVIDADES_DESPLUGADAS_NA_EDUCACAO_BASICA/links/5a68be2fa6fdcccd01a18d63/DESENVOLVIMENTO-DO-PENSAMENTO-COMPUTACIONAL-ATRAVES-DE-ATIVIDADES-DESPLUGADAS-NA-EDUCACAO-BASICA.pdf) MENTO COMPUTACIONAL ATRAVES DE ATIVIDADES DESPLUGADAS NA [EDUCACAO\\_BASICA/links/5a68be2fa6fdcccd01a18d63/DESENVOLVIMENTO-DO-](https://www.researchgate.net/profile/Christian_Brackmann2/publication/322684630_DESENVOLVIMENTO_DO_PENSAMENTO_COMPUTACIONAL_ATRAVES_DE_ATIVIDADES_DESPLUGADAS_NA_EDUCACAO_BASICA/links/5a68be2fa6fdcccd01a18d63/DESENVOLVIMENTO-DO-PENSAMENTO-COMPUTACIONAL-ATRAVES-DE-ATIVIDADES-DESPLUGADAS-NA-EDUCACAO-BASICA.pdf)[PENSAMENTO-COMPUTACIONAL-ATRAVES-DE-ATIVIDADES-DESPLUGADAS-](https://www.researchgate.net/profile/Christian_Brackmann2/publication/322684630_DESENVOLVIMENTO_DO_PENSAMENTO_COMPUTACIONAL_ATRAVES_DE_ATIVIDADES_DESPLUGADAS_NA_EDUCACAO_BASICA/links/5a68be2fa6fdcccd01a18d63/DESENVOLVIMENTO-DO-PENSAMENTO-COMPUTACIONAL-ATRAVES-DE-ATIVIDADES-DESPLUGADAS-NA-EDUCACAO-BASICA.pdf)[NA-EDUCACAO-BASICA.pdf](https://www.researchgate.net/profile/Christian_Brackmann2/publication/322684630_DESENVOLVIMENTO_DO_PENSAMENTO_COMPUTACIONAL_ATRAVES_DE_ATIVIDADES_DESPLUGADAS_NA_EDUCACAO_BASICA/links/5a68be2fa6fdcccd01a18d63/DESENVOLVIMENTO-DO-PENSAMENTO-COMPUTACIONAL-ATRAVES-DE-ATIVIDADES-DESPLUGADAS-NA-EDUCACAO-BASICA.pdf)>. Acesso em 25 out. 2020.
- [4] De Almeida, Maria Elizabeth Bianconcini; Valente, José Armando. Pensamento Computacional nas Políticas e nas Práticas em alguns Países. **Revista Observatório**, 2019, 5.1: 202-242. Disponível em: <[https://sistemas.uft.edu.br/](https://sistemas.uft.edu.br/%20periodicos/index.php/observatorio/article/view/4742) [periodicos/index.php/observatorio/article/view/4742](https://sistemas.uft.edu.br/%20periodicos/index.php/observatorio/article/view/4742)>. Acesso em: 25 out. 2020.
- [5] MEC. Base Nacional Comum Curricular Tecnologias Digitais da Informação e Comunicação no contexto escolar: possibilidades. Disponível em: [<http://basenacionalcomum.mec.gov.br/implementacao/praticas/caderno-de-praticas/](http://basenacionalcomum.mec.gov.br/implementacao/praticas/caderno-de-praticas/aprofundamentos/193-tecnologias-digitais-da-informacao-e-comunicacao-no-contexto-escolar-possibilidades) [aprofundamentos/193-tecnologias-digitais-da-informacao-e-comunicacao-no-context](http://basenacionalcomum.mec.gov.br/implementacao/praticas/caderno-de-praticas/aprofundamentos/193-tecnologias-digitais-da-informacao-e-comunicacao-no-contexto-escolar-possibilidades) [o-escolar-possibilidades](http://basenacionalcomum.mec.gov.br/implementacao/praticas/caderno-de-praticas/aprofundamentos/193-tecnologias-digitais-da-informacao-e-comunicacao-no-contexto-escolar-possibilidades)>. Acesso em: 25 out. 2020.
- [6] CIEB. Centro de Inovação para a Educação Brasileira. Currículo de Tecnologia e Computação. 2018. Disponível em: [<https://curriculo.cieb.net.br/](https://curriculo.cieb.net.br/)>. Acesso em: 25 out. 2020.
- [7] Scaico, Pasqueline Dantas et al. Um relato de experiências de estagiários da licenciatura em computação com o ensino de computação para crianças. **RENOTE-Revista Novas Tecnologias na Educação**, v. 10, n. 3, 2012. Disponível em: [<https://www.seer.ufrgs.br/renote/article/viewFile/36377/23471>](https://www.seer.ufrgs.br/renote/article/viewFile/36377/23471). Acesso em: 25 out. 2020.
- [8] Bell, Tim, et al. Ensinando Ciência da Computação sem o uso do computador. **Computer Science Unplugged ORG**, 2011. Disponível em: [<https://classic.](https://classic.csunplugged.org/wp-content/uploads/2014/12/CSUnpluggedTeachers-portuguese-brazil-feb-2011.pdf) [csunplugged.org/wp-content/uploads/2014/12/CSUnpluggedTeachers-portuguese-br](https://classic.csunplugged.org/wp-content/uploads/2014/12/CSUnpluggedTeachers-portuguese-brazil-feb-2011.pdf) [azil-feb-2011.pdf>](https://classic.csunplugged.org/wp-content/uploads/2014/12/CSUnpluggedTeachers-portuguese-brazil-feb-2011.pdf). Acesso em: 25 out. 2020.
- [9] De França, Rozelma; Tedesco, Patrícia. Explorando o pensamento computacional no ensino médio: do design à avaliação de jogos digitais. In: **Anais do XXIII Workshop sobre Educação em Computação**. SBC, 2015. p. 61-70.. Disponível em: [<https://sol.sbc.org.br/index.php/wei/article/view/10222>](https://sol.sbc.org.br/index.php/wei/article/view/10222). Acesso em: 25 out. 2020.
- [10] Ferreira, Cesar; César, Cláudio Gilberto; Seidel, Susana. **Scratch Brasil**: Tutorial de introdução ao Scratch (parte 1). [S. l.]: Scratch Brasil, [20--]. Disponível em: [<http://www.scratchbrasil.net.br/images/download-materiais](http://www.scratchbrasil.net.br/images/download-materiais%20/Introdu%C3%A7%%20C3%A3o%20ao%20Scratch%20(passo%201)%20-%20Scratch%20Brasil.pdf) /Introdu%C3%A7% [C3%A3o%20ao%20Scratch%20\(passo%201\)%20-%20Scratch%20Brasil.pdf](http://www.scratchbrasil.net.br/images/download-materiais%20/Introdu%C3%A7%%20C3%A3o%20ao%20Scratch%20(passo%201)%20-%20Scratch%20Brasil.pdf)>. Acesso em: 25 out. 2020.
- [11] França, Rozelma; Tedesco, Patrícia. Desafios e oportunidades ao ensino do pensamento computacional na educação básica no Brasil. In: **Anais dos Workshops do Congresso Brasileiro de Informática na Educação**. 2015. p. 1464. Disponível em: [<http://br-ie.org/pub/index.php/wcbie/article/view/6331](http://br-ie.org/pub/index.php/wcbie/article/view/6331)>. Acesso em: 25 out. 2020.
- [12] Silva, João Paulo da. **Diretrizes para projeto de interação e interface de jogos digitais educacionais infanto-juvenis que envolvam pensamento computacional.** Orientador: Taciana Pontual da Rocha Falcão. 2017. 53 p. Trabalho de conclusão de curso (Bacharelado em Ciências da Computação) - Universidade Federal Rural de Pernambuco, Recife, [20--]. Disponível em:

[<http://www.bcc.ufrpe.br/sites/ww3.bcc.ufrpe.br/files/TCC%20-%20Jo%C3%A3o%20](http://www.bcc.ufrpe.br/sites/ww3.bcc.ufrpe.br/files/%20TCC%20-%20Jo%C3%A3o%20Paulo.pdf) [Paulo.pdf](http://www.bcc.ufrpe.br/sites/ww3.bcc.ufrpe.br/files/%20TCC%20-%20Jo%C3%A3o%20Paulo.pdf)>. Acesso em: 25 out. 2020.

- [13] De Azevêdo Silva, Max André; Dantas, Ayla. Klouro: Um jogo educacional para motivar alunos iniciantes em programação. In: **Brazilian Symposium on Computers in Education (Simpósio Brasileiro de Informática na Educação-SBIE)**. 2014. p. 702. Disponível em: <[http://br-ie.org/pub/](http://br-ie.org/pub/%20index.php/sbie/article/view/3001) index.php / [sbie/article/view/3001](http://br-ie.org/pub/%20index.php/sbie/article/view/3001)>. Acesso em: 25 out. 2020.
- [14] Nunes, Daltro José. Computação ou Informática. **Jornal da Ciência**, 2010, 30. Disponível em: [<https://www.ufrgs.br/blogdabc/computacao-ou-informatica/>](https://www.ufrgs.br/blogdabc/computacao-ou-informatica/). Acesso em: 25 out. 2020.
- [15] Do Carmo Paz, Louise Alessandra Santos. O pensamento computacional e a formação continuada de professores: uma experiência com as TICs. **Revista on line de Política e Gestão Educacional**, p. 1655-16677, 2017. Disponível em: [<https://periodicos.fclar.unesp.br/rpge/article/view/10095%3B](https://periodicos.fclar.unesp.br/rpge/article/view/10095%3B)>. Acesso em: 25 out. 2020.
- [16] Moran, José Manuel. **Novas tecnologias e mediação pedagógica.** Papirus Editora, 2000. Disponível em: < https: [//books.google.com.br/books?](https://books.google.com.br/books?id=i7uhwQM_PyEC&printsec=frontcover&hl=pt-BR&source=gbs_ge_summary_r&cad=0#v=onepage&q&f=false) id= i7uhwQ M PyEC&printsec=frontcover&hl=pt-BR&source=gbs\_ge\_summary\_r&cad=0#v=one [page&q&f=false](https://books.google.com.br/books?id=i7uhwQM_PyEC&printsec=frontcover&hl=pt-BR&source=gbs_ge_summary_r&cad=0#v=onepage&q&f=false)>. Acesso em: 25 out. 2020.
- [17] Leite, Maici, et al. Pensamento Computacional nas Escolas: Limitado pela Tecnologia, Infraestrutura ou Prática Docente?. In: **Anais dos Workshops do Congresso Brasileiro de Informática na Educação**. 2017. p. 1002. Disponível em: [<http://br-ie.org/pub/index.php/wcbie/article/view/7489](http://br-ie.org/pub/index.php/wcbie/article/view/7489)>. Acesso em: 25 out. 2020.
- [18] BRASIL. [Constituição (1988)]. **Constituição da República Federativa do Brasil de 1988.** Brasília, DF: Presidência da República, [2016]. Disponível em: <[http://www.](http://www.planalto.gov.br/ccivil_03/constituicao/constituicao.htm) [planalto.gov.br/ccivil\\_03/constituicao/constituicao.htm](http://www.planalto.gov.br/ccivil_03/constituicao/constituicao.htm)>. Acesso em: 25 out. 2020.
- [19] Marinho, Anna Raquel da Silva, et al. O uso do Scratch na Educação Básica: Um relato de experiência vivenciada no PIBID. In: **Anais do Workshop de Informática**

**na Escola.** 2017. p. 402. Disponível em: <[https://www.br-ie.org/pub/](https://www.br-ie.org/pub/%20index.php/wie/article/view/7258/5056) index.php/ wie/ [article/view/7258/5056>](https://www.br-ie.org/pub/%20index.php/wie/article/view/7258/5056). Acesso em: 25 out. 2020.

- [20] Pazinato, Ariane Mileidi; Teixeira, Adriano Canabarro. O uso do software Scratch no desenvolvimento da aprendizagem e na interação construtivista dos alunos. In: **Anais do XI Congresso Nacional de Educação–EDUCERE**, Curitiba/Paraná. 2013. Disponível em: [<https://educere.bruc.com.br/](https://educere.bruc.com.br/%20CD2013/pdf/7681_5580.pdf) CD2013/ pdf/ 7681 5580.pdf>. Acesso em: 25 out. 2020.
- [21] Cassenote, Mariane Regina8 Sponchiado; Antoniazzi, Rodrigo Luiz. O ensino de lógica para programação a partir de jogos educativos: um relato de experiência. **RevInt - Revista Interdisciplinar de Ensino, Pesquisa e Extensão**, v. 3, n. 1, 2016. Disponível em: [<http://revistaeletronica.unicruz.edu.br/index.php/eletronica/](http://revistaeletronica.unicruz.edu.br/index.php/eletronica/%20article/view/269-280) [article/view/269-280](http://revistaeletronica.unicruz.edu.br/index.php/eletronica/%20article/view/269-280)>. Acesso em: 25 out 2020.
- [22] Gomes, Tancicleide et al. Avaliação de um jogo educativo para o desenvolvimento do pensamento computacional na educação infantil. In: **Anais Workshops Cong. Bras. de Informática na Educação.** Recife, 2015. Disponível em: <[https://www.](https://www.br-ie.org/pub/index.php/wcbie/article/view/6307) [br-ie.org/pub/index.php/wcbie/article/view/6307>](https://www.br-ie.org/pub/index.php/wcbie/article/view/6307). Acesso em: 25 out. 2020.
- [23] Zilio, Charlene; Nóbile, Márcia Finimundi. **O Pensamento. O Pensamento Computacional na formação continuada de professores que atuam no laboratório de informática**, Natal, 2019. XII Encontro Nacional de Pesquisa em Educação em Ciências, Disponível em: <[http://abrapecnet.org.br/enpec/xii-enpec/](http://abrapecnet.org.br/enpec/xii-enpec/anais/resumos/1/R0391-1.pdf) [anais/resumos/1/R0391-1.pdf](http://abrapecnet.org.br/enpec/xii-enpec/anais/resumos/1/R0391-1.pdf)>. Acesso em: 25 out. 2020.
- [24] Vieira, Marli Fátima Vick. **Pensamento Computacional com enfoque construcionista no desenvolvimento de diferentes aprendizes.** Orientador: André Luís Alice Raabe. 2018. 182 f. Tese (Doutorado em Educação) - UNIVALI, Itajaí, 2018. Disponível em: <https:// [docplayer.com.br/136475815-Marli-fatima](https://docplayer.com.br/136475815-Marli-fatima-vick-vieira-pensamento-computacional-com-enfoque-construcionista-no-desenvolvimento-de-diferentes-aprendizagens.html)[vick-vieira-pensamento-computacional-com-enfoque-construcionista-no-desenvolvim](https://docplayer.com.br/136475815-Marli-fatima-vick-vieira-pensamento-computacional-com-enfoque-construcionista-no-desenvolvimento-de-diferentes-aprendizagens.html) [ento-de-diferentes-aprendizagens.html](https://docplayer.com.br/136475815-Marli-fatima-vick-vieira-pensamento-computacional-com-enfoque-construcionista-no-desenvolvimento-de-diferentes-aprendizagens.html)>. Acesso em: 25 out. 2020.
- [25] Valente, José Armando. Integração do Pensamento Computacional do currículo da Educação Básica: diferentes estratégias usadas e questões de formação de professores e avaliação do aluno. **Revista e-Curriculum**, v. 14, n. 3, 2016.

Disponível em: <<https://revistas.pucsp.br/index.php/curriculum/article/view/29051>>. Acesso em: 25 out. 2020.

- [26] O que é LOGO. [S. l.], [20--]. Disponível em: [<http://algol.](http://algol.dcc.ufla.br/~bruno/wxlogo/docs/oquee.html) dcc.ufla. br/~ bruno/wx [logo/docs/oquee.html>](http://algol.dcc.ufla.br/~bruno/wxlogo/docs/oquee.html). Acesso em: 25 out. 2020.
- [27] Gil, Antônio Carlos. **Métodos e técnicas de pesquisa social.** 6ª.ed. São Paulo: Atlas, 2008. Disponível em: <[https://ayanrafael.files.wordpress.](https://ayanrafael.files.wordpress.com/2011/08/gil-a-c-mc3a9todos-e-tc3a9cnicas-de-pesquisa-social.pdf) com/2011/ 08/ gil - a [-c-mc3a9todos-e-tc3a9cnicas-de-pesquisa-social.pdf>](https://ayanrafael.files.wordpress.com/2011/08/gil-a-c-mc3a9todos-e-tc3a9cnicas-de-pesquisa-social.pdf). Acesso em: 25 out. 2020.
- [28] Hinterholz, Lucas; Da Cruz, Marcia Kniphoff. Desenvolvimento do Pensamento Computacional: um relato de atividade junto ao Ensino Médio, através do Estágio Supervisionado em Computação III. In: **Anais do Workshop de Informática na Escola.** 2015. p. 137. Disponível em: [<http://br-ie.org/](http://br-ie.org/pub/index.php/wie/article/view/5008) pub/ index. php/ wie/ article / [view/5008>](http://br-ie.org/pub/index.php/wie/article/view/5008). Acesso em 25 out. 2020.
- [29] Ferreira, Ana Carolina et al. Experiência prática interdisciplinar do raciocínio computacional em atividades de computação desplugada na educação básica. In: **Anais do Workshop de Informática na Escola.** 2015. p. 256. Disponível em: [<http://br-ie.org/pub/index.php/wie/article/view/5032>](http://br-ie.org/pub/index.php/wie/article/view/5032). Acesso em 25 out. 2020.
- [30] Gusmão, Anderson; França, Rozelma. Pensamento Computacional em Atividades de Robótica Pedagógica Livre no Ensino Médio. In: **Anais do Workshop de Informática na Escola.** 2019. p. 1129. Disponível em: <[https://](https://www.br-ie.org/pub/index.php/wie/article/view/8622) www. br- ie. org/ [pub/index.php/wie/article/view/8622>](https://www.br-ie.org/pub/index.php/wie/article/view/8622). Acesso em 25 out. 2020.
- [31] Poloni, Leonardo; Do Sacramento Soares, Eliana Maria; Webber, Carine G. Pensamento Computacional no Ensino Médio: práticas mediadoras utilizando a linguagem Scratch. **RENOTE,** v. 17, n. 3, 2019. Disponível em: [<https://www.seer.ufrgs.br/renote/article/view/99534>](https://www.seer.ufrgs.br/renote/article/view/99534). Acesso em 25 out. 2020.
- [32] Sassi, Sabrina B.; Maciel, Cristiano; Pereira, Vinícius Carvalho. Experiência com atividades desplugadas do Code. org na disciplina de Língua Estrangeira de uma Escola Estadual. In: **Anais do XXVIII Workshop sobre Educação em Computação.** SBC, 2020. p. 131-135. Disponível em: [<https://sol.](https://sol.sbc.org.br/index.php/wei/article/view/11144) sbc. org. br/ [index.php/wei/article/view/11144](https://sol.sbc.org.br/index.php/wei/article/view/11144)>. Acesso em 25 out. 2020.

[33] Dias, Cleneson Domiciano. **Pensamento Computacional: uma relação de proximidade com a matemática e o raciocínio lógico.** Orientador: Regina Maria Maciel Braga Villela. 2016. 26 p. Trabalho de conclusão de curso (Licenciatura em Computação) - Universidade Federal Juiz de Fora, Juiz de Fora, 2016.

### **ANEXOS**

#### **Anexo A: Atividades Desplugadas**

Atividade - Representando Informações: Compressão de Texto

## Folha de Atividade: Você pode repetir ?

Muitas palavras e letras estão faltando no trecho deste lindo poema do ilustre poeta português Luís Vaz de Camões (1524?-1580). Você pode preencher as letras e palavras que faltam para completá-lo corretamente? Você as encontrará nos retângulos apontados pela seta.

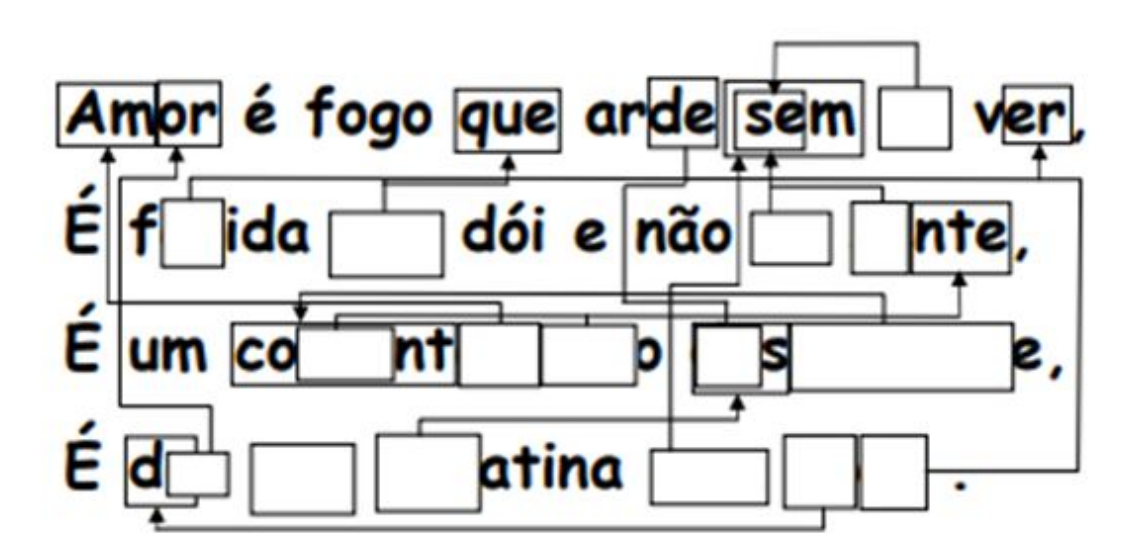

Agora escolha um poema ou versinho infantil e construa seu próprio enigma. Certifique-se de que as setas apontem sempre para uma parte anterior do texto. O seu poema deve ser capaz de ser decodificado da esquerda para a direita e de cima para baixo, da mesma forma que lemos um texto.

#### Desafio: Veja quão poucas palavras do texto original você precisa conservar!

Aqui vão algumas sugestões: "A Casa" e "O Pato" de Vinícius de Moraes.

Dica: Tente evitar o uso demasiado de setas. Deixe bastante espaco livre em volta das letras e palavras ao escrever de modo que você tenha espaço para os retângulos e as setas que apontam para estes.

É mais fácil construir o enigma se, primeiro, você escrever o poema por extenso e depois decidir onde ficarão os retângulos.

Fonte:[12]

## Folha de Atividade: Ordenando pesos

Objetivo: Encontrar o melhor método para ordenação de um grupo de pesos desconhecidos

Você precisará de: Areia ou água, 8 recipientes idênticos e um conjunto de balanças

#### O que fazer:

- Encher cada recipiente com uma quantidade diferente de areia ou água. Sele-o  $\mathbf{L}$ firmemente.
- Misture-os de modo que você já não saiba a ordem dos pesos.  $\mathcal{L}$
- $3.$ Encontre o menor peso. Qual é a maneira mais fácil de fazer isso ?

Nota: Você só está autorizado a utilizar a balança para descobrir quanto pesa cada recipiente. Apenas dois pesos podem ser comparados ao mesmo tempo.

- Escolha 3 pesos aleatoriamente e coloque-os na ordem do mais leve para o mais 4. pesado usando somente a balança. Como você fez isso ? Qual é o número mínimo de comparações que você pode fazer ? Por quê ?
- 5. Agora coloque todos os objetos na ordem do mais leve ao mais pesado.

Quando você achar que terminou, verifique sua ordenação pesando novamente cada par de objetos.

#### Ordenação por Seleção

Um método que o computador pode utilizar é chamado de ordenação por seleção, que funciona da seguinte forma. Primeiro, encontre o peso mais leve no conjunto e o coloque de lado. Em seguida, encontre o mais leve dos pesos restantes e o retire. Repita esse procedimento até que todos os pesos sejam removidos.

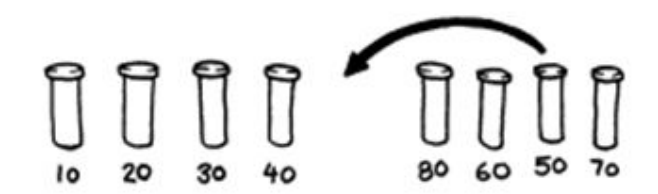

Conte quantas comparações você fez.

Para os mais espertos: Mostre como você pode calcular matematicamente o número de comparações necessárias para ordenar 8 objetos. E para 9 objetos? E 20?

Fonte: [12]

## Seguindo Instruções

#### Introdução

Discuta se é adequado que as pessoas sigam instruções à risca. Por exemplo, o que aconteceria se você apontasse para uma porta fechada e dissesse "Atravesse a porta" ?

Os computadores funcionam seguindo listas de instruções, e eles fazem exatamente o que as instruções dizem-mesmo se estas não fizerem o menor sentido !

#### Exemplo de Demonstração

Veja se as crianças conseguem desenhar a figura a partir dessas instruções.

- 1. Desenhe um ponto no centro da sua página.
- $\overline{2}$ . Começando da ponta superior esquerda da página, trace uma linha reta passando pelo ponto até a ponta inferior direita.
- Começando da ponta inferior esquerda da página, trace uma linha reta passando pelo  $3.$ ponto até a ponta superior direita.
- Escreva seu nome no triângulo no centro do lado esquerdo da página.  $4.$

O resultado deve ser algo do tipo:

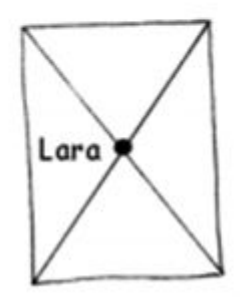

Fonte: [12]

## Atividade - Mapa Turma da Mônica

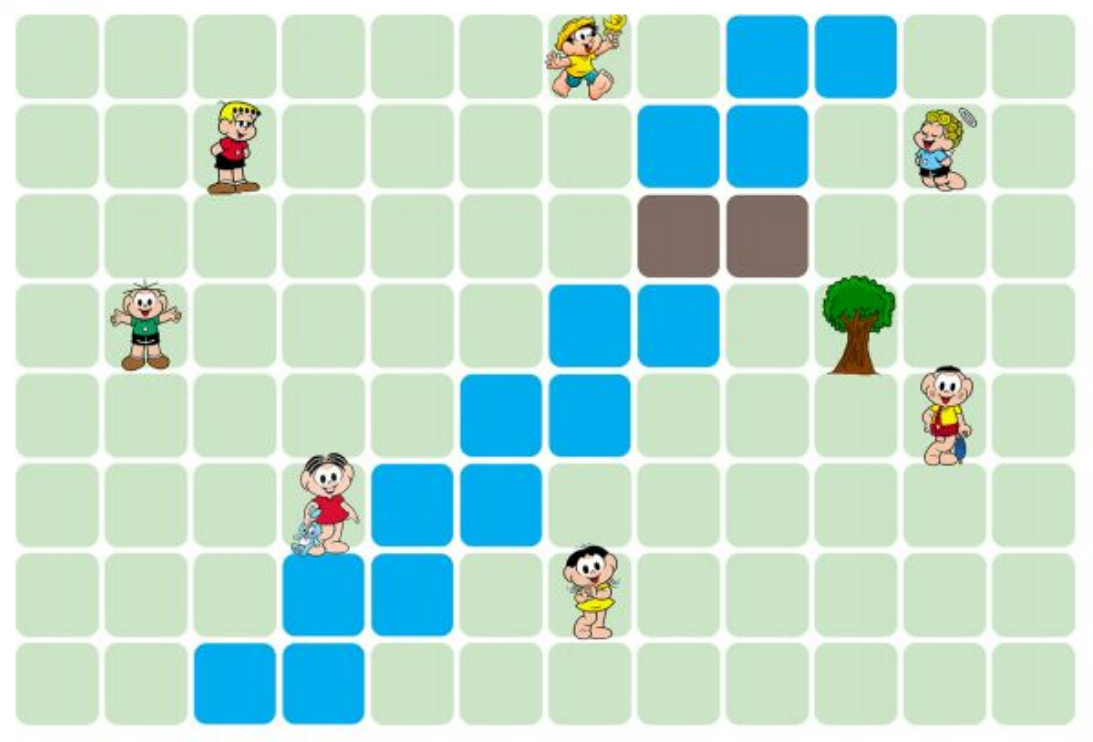

### **TABULEIRO**

#### **FOLHA DE RESPOSTA**

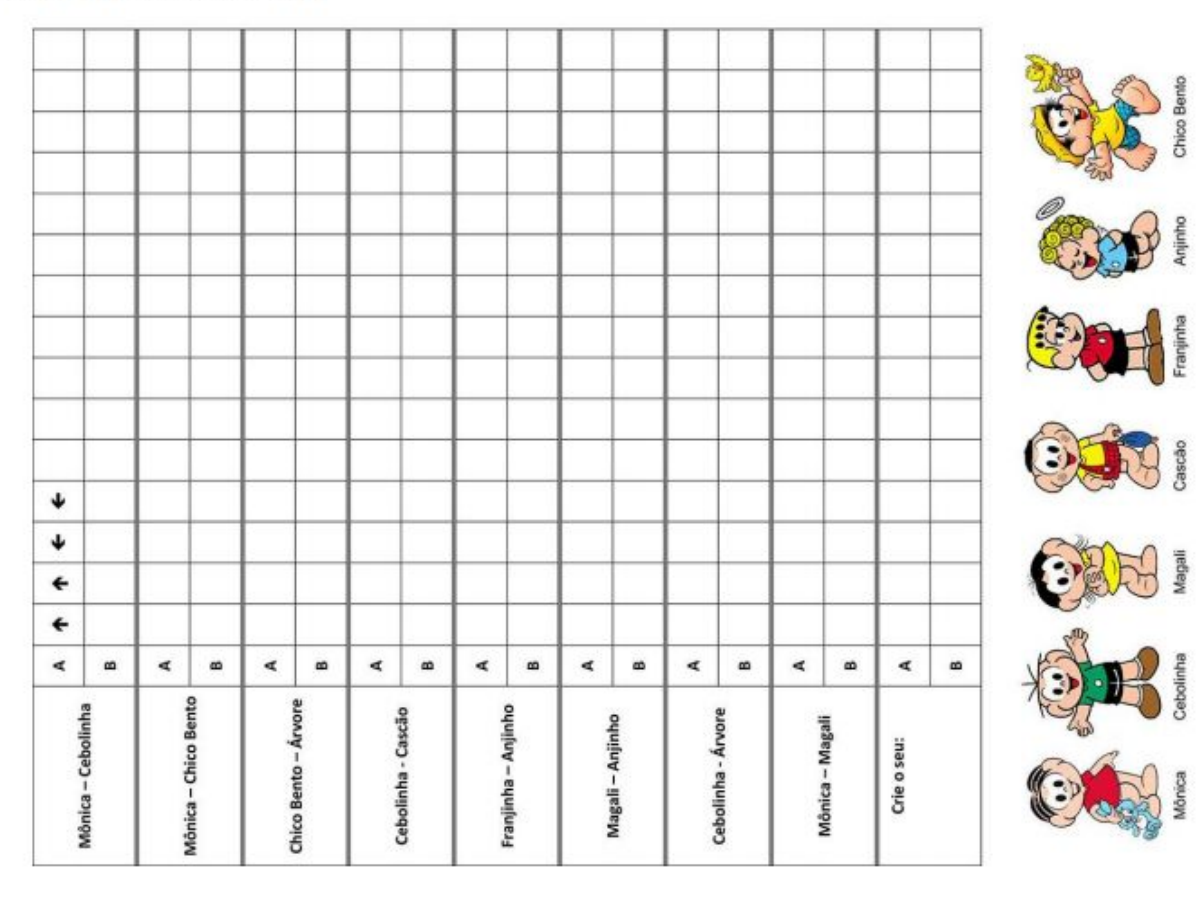

Fonte: [3]

Atividade - Tetris

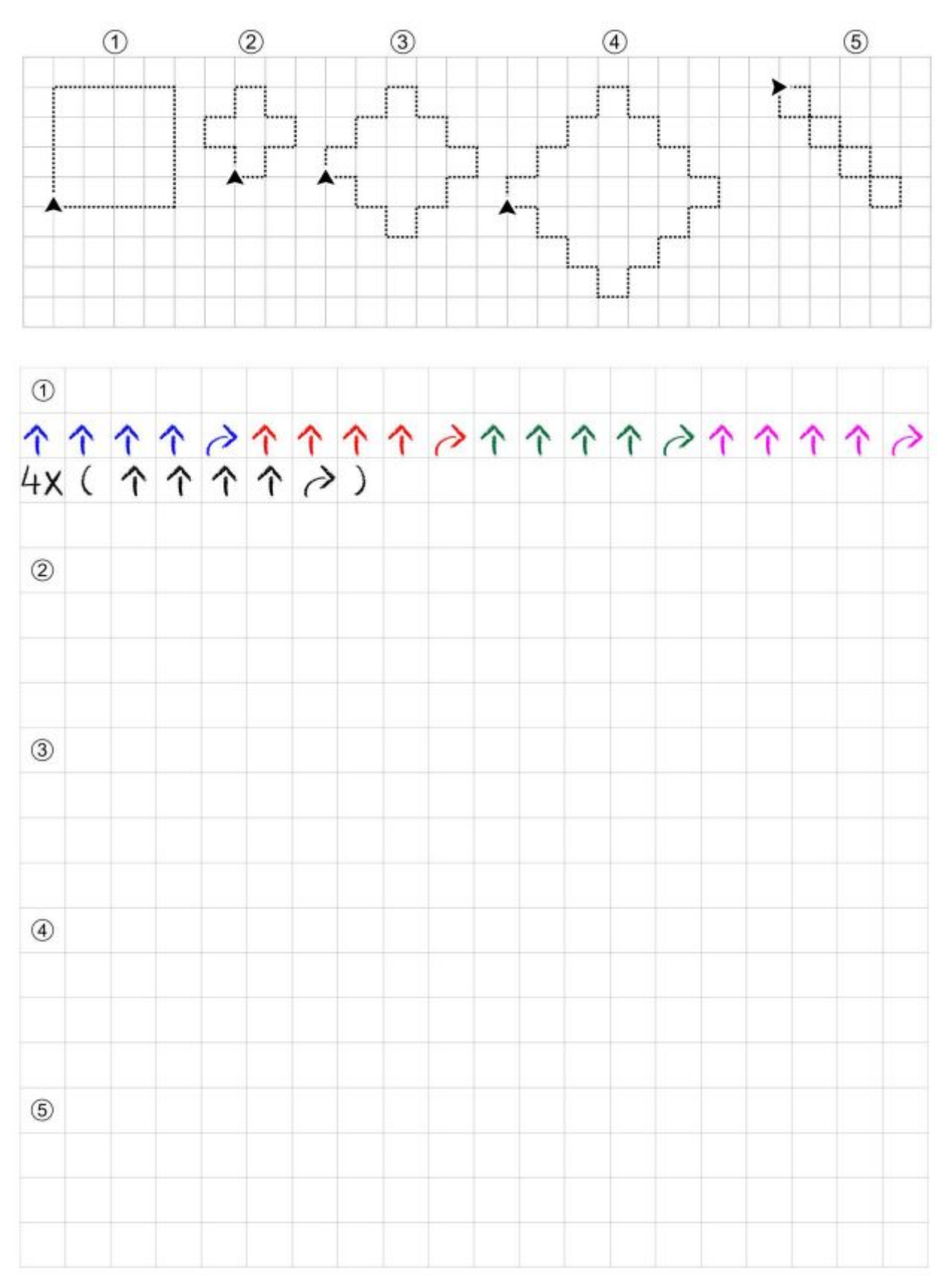

Fonte:[3]

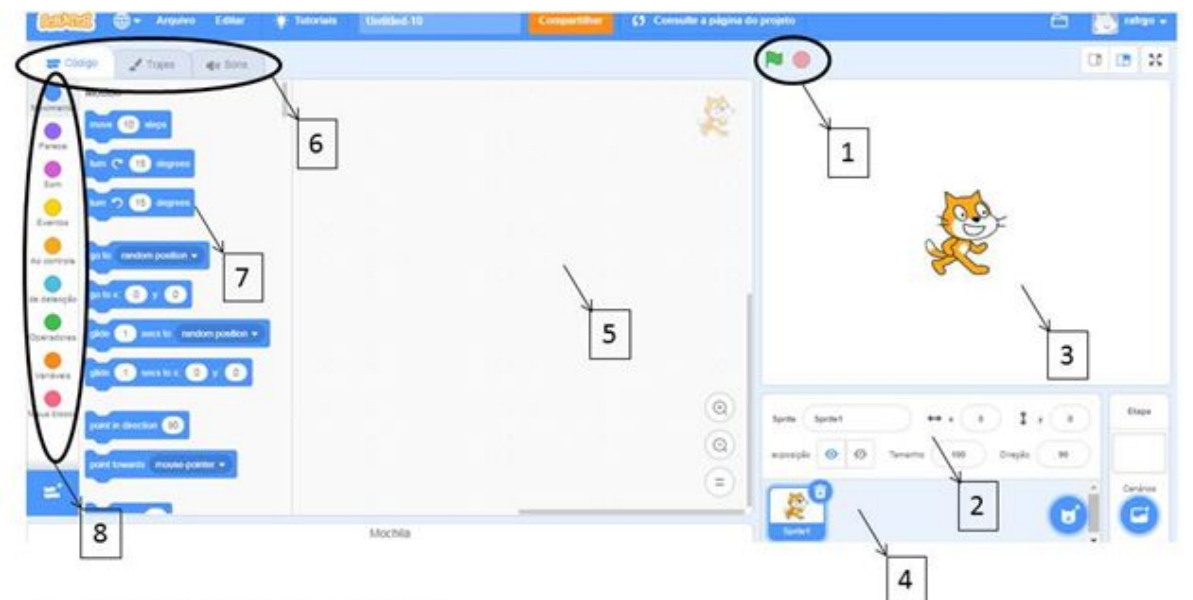

#### Tela principal do Scratch

1 - Botões de iniciar e parar script.

2 - Botões para editar o objeto selecionado no palco.

3 - Palco onde os objetos são colocados e onde é possível ver o resultado da programação criada. O objeto inicial que aparece no palco é o gato.

4 - Área dos objetos usados na animação. Objeto em edição fica selecionado.

5 - Área de edição e conexão de scripts.

6 - Abas com opções para a área de script, para traje e para sons.

- 7 Blocos de comandos.
- 8 Categorias de comandos.

Fonte: [15]

## **Anexo C - Telas dos Jogos**

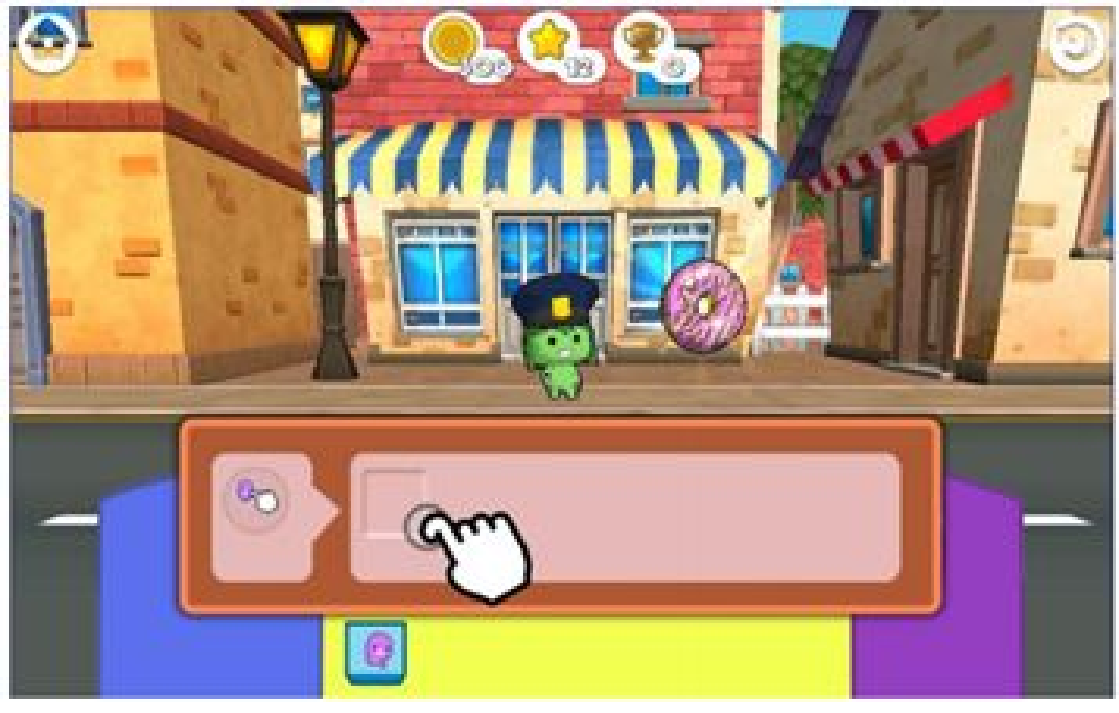

## Tela do jogo The Foos

Fonte: http://thefoos.com

## Tela do jogo Lightbot

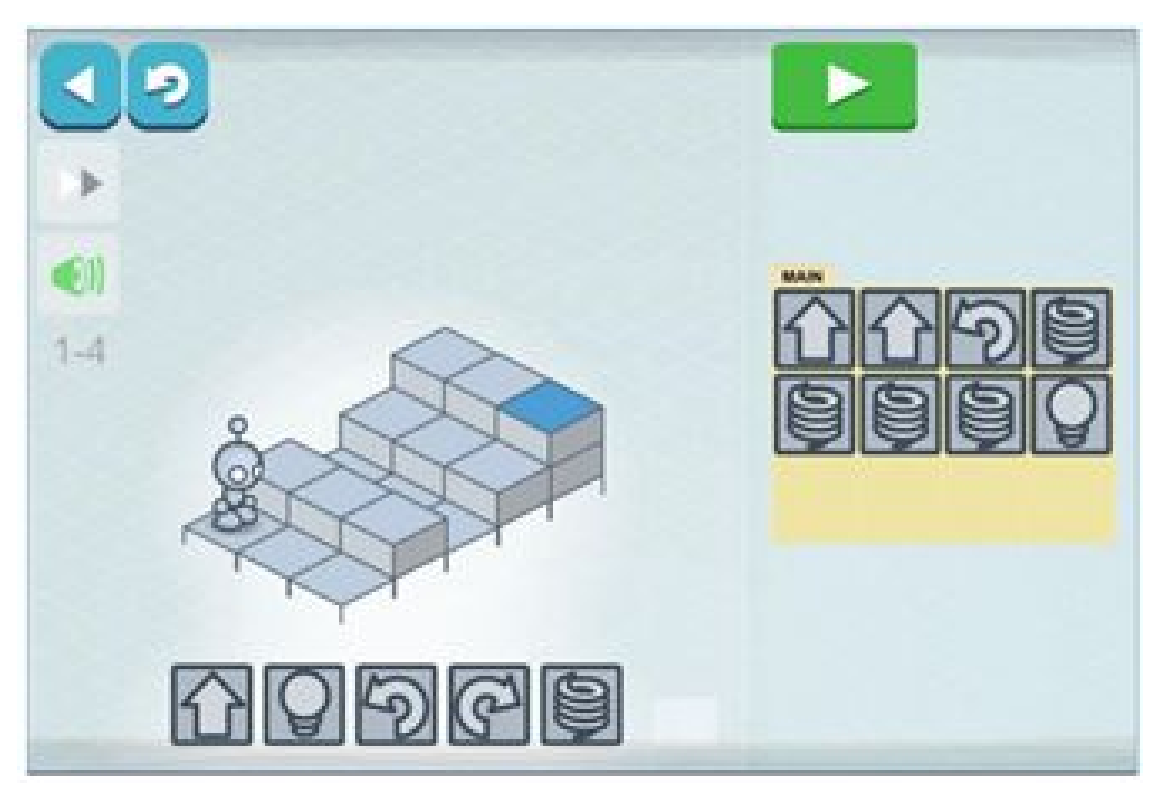

Fonte: Fonte: https://lightbot.

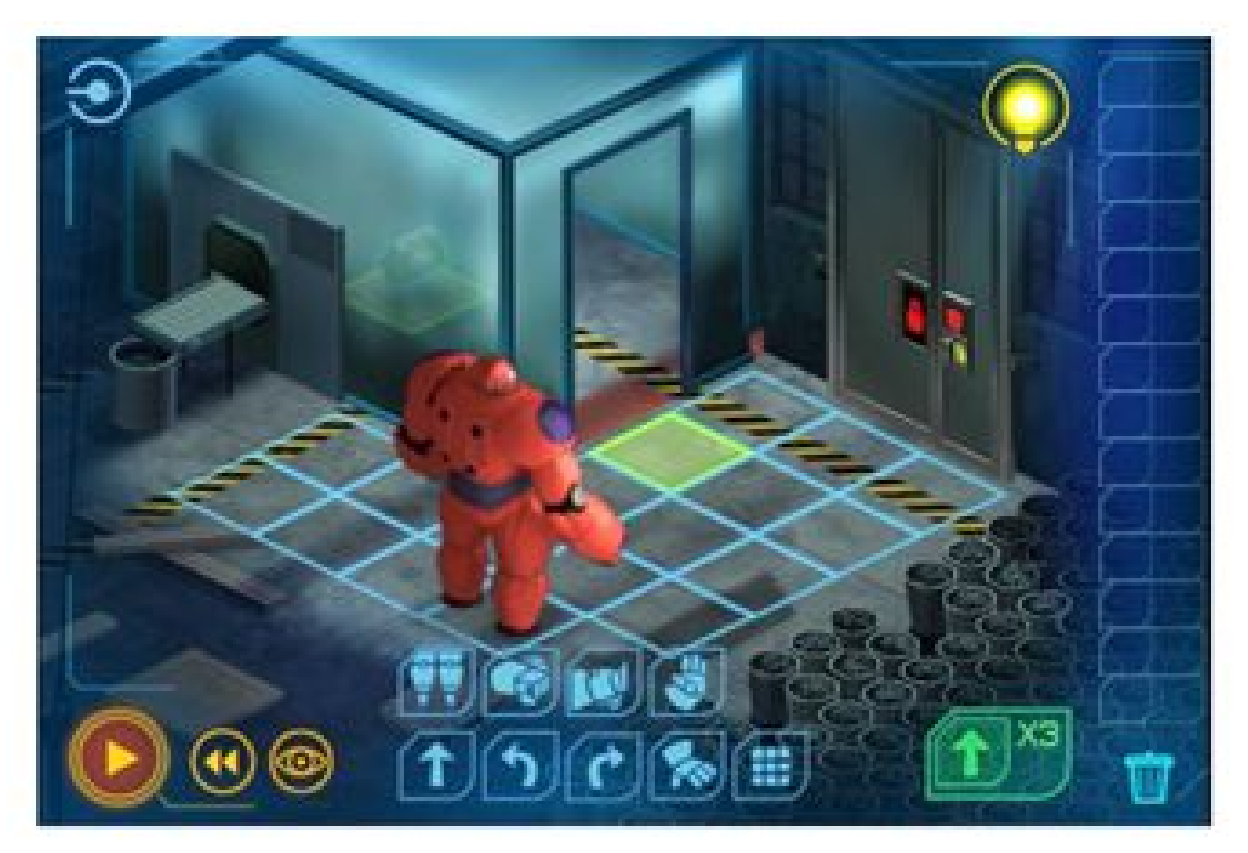

Fonte:http://jogos.disney.com.br/operacao-big-hero-code-baymax

## Tela do jogo Labirinto Clássico

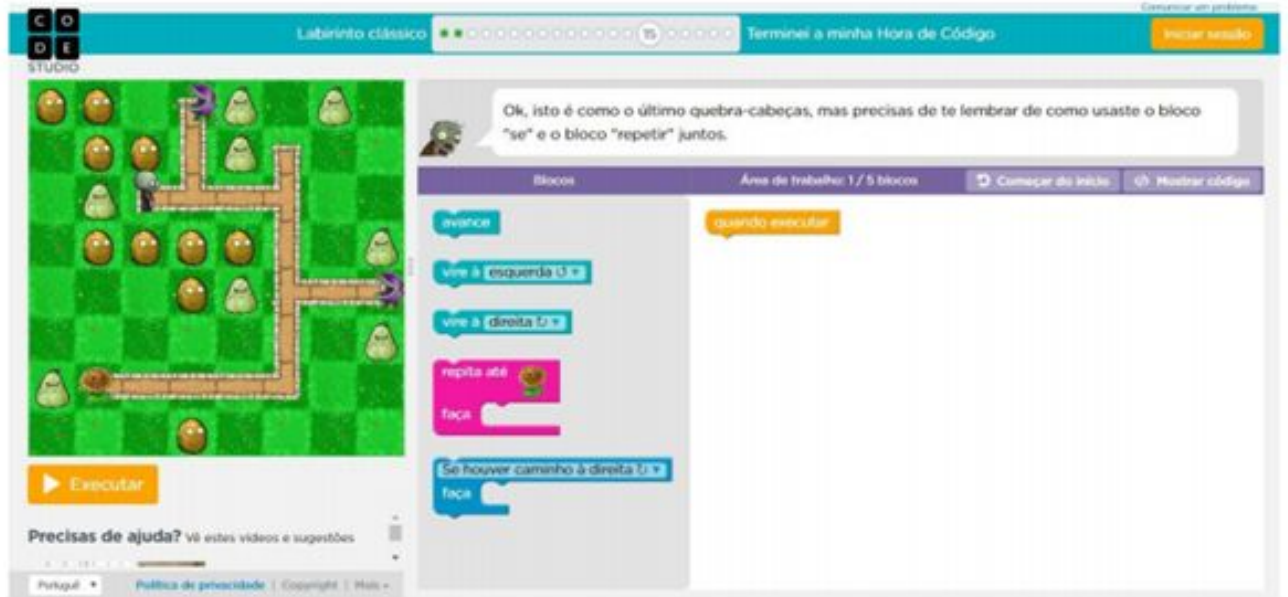

Fonte: https://studio.code.org/hoc/1.